## **Исследование законов преломления света на границе раздела сред. Явление полного внутреннего отражения.**

Цель – изучение хода лучей в плосковыпуклой сферической линзе и определение показателя преломления.

#### **Теоретическая часть.**

Закон прямолинейного распространения света: в оптически однородной среде свет распространяется прямолинейно.

Закон отражения света: падающий и отраженный лучи, а также перпендикуляр к границе раздела двух сред, восстановленный в точке падения луча, лежат в одной плоскости (рисунок 1). Угол падения α равен углу отражения у:

$$
\alpha = \gamma.
$$
\n(Ошибка!  
\nТекст  
\nуказанного  
\nстиля в  
\nДокументе  
\n

Полное внутреннее отражение (ПВО).

 $\overline{\mathbf{S}}$ 

Если угол падения α невелик, то часть поля отражается, а часть преломляется. Однако, при переходе из более плотной среды в менее плотную  $(n_1 > n_2)$ , при некотором угле падения синус угла преломления по закону преломления должен быть больше единицы, что невозможно. Поэтому преломления не происходит, а происходит полное внутреннее отражение. Условие ПВО:

 $\boldsymbol{n}$ 

 $\overline{n}$ 

(**Ошибка! Текст указанного стиля в документе отсутствует.**.2)

Закон преломления света: падающий и преломленный лучи, а также перпендикуляр к границе раздела двух сред, восстановленный в точке

падения луча, лежат в одной плоскости. Отношение синуса угла падения к синусу угла преломления  $\beta$  есть величина постоянная для двух данных сред:

$$
\frac{\sin \alpha}{\sin \beta} = n
$$
\n(Ошибка!  
\n
$$
\frac{\sin \alpha}{\sin \beta} = n
$$
\n(Ошибка!  
\n
$$
\frac{\sin \alpha}{\cos \beta}
$$
\n(Ошибка!  
\n
$$
\frac{\sin \alpha}{\cos \beta}
$$
\n(Ошибка!  
\n
$$
\frac{\sin \alpha}{\cos \beta}
$$
\n(Оцибка!  
\n
$$
\frac{\sin \alpha}{\cos \beta}
$$
\n(О收害 с

Относительным показателем преломления второй среды относительно первой называют величину**:**

 $\boldsymbol{n}$  $\overline{n}$  $\boldsymbol{n}$ . (**Ошибка! Текст указанного стиля в документе отсутствует.**.4) Показатель преломления среды относительно вакуума  $(n_1 = 1)$ 

называют абсолютным показателем преломления:

$$
n = \frac{n_2}{1} = n_2.
$$
\n(Ошибка!   
\nТекст   
\nУказанного   
\nстиля в   
\nДокументе   
\nогоугствует.5)

\nЕсли свет проходит через одну оптическую среду, характеризующуюся   
\nпоказателем преломления  $n_1$ , в другую с показателем преломления  $n_2$ , его   
\nнаправление   
\nизменяется по закону Снеллиуса (Рисунок **Ошибка! Текст**

**[указанного стиля в документе отсутствует.](#page-2-0)**.1):

 $n_1 \sin \alpha = n_2 \sin \beta.$  **(Oun**  $\alpha$ **in**  $\alpha$ **in**  $\alpha$ **in**  $\alpha$ **in**  $\alpha$ **in**  $\alpha$ **in**  $\alpha$ **in**  $\alpha$ **in**  $\alpha$ **in**  $\alpha$ **in**  $\alpha$ **in**  $\alpha$ **in**  $\alpha$ **in**  $\alpha$ **in**  $\alpha$ **in**  $\alpha$ **in**  $\alpha$ **in**  $\alpha$ **Текст указанного стиля в документе отсутствует.**.6)

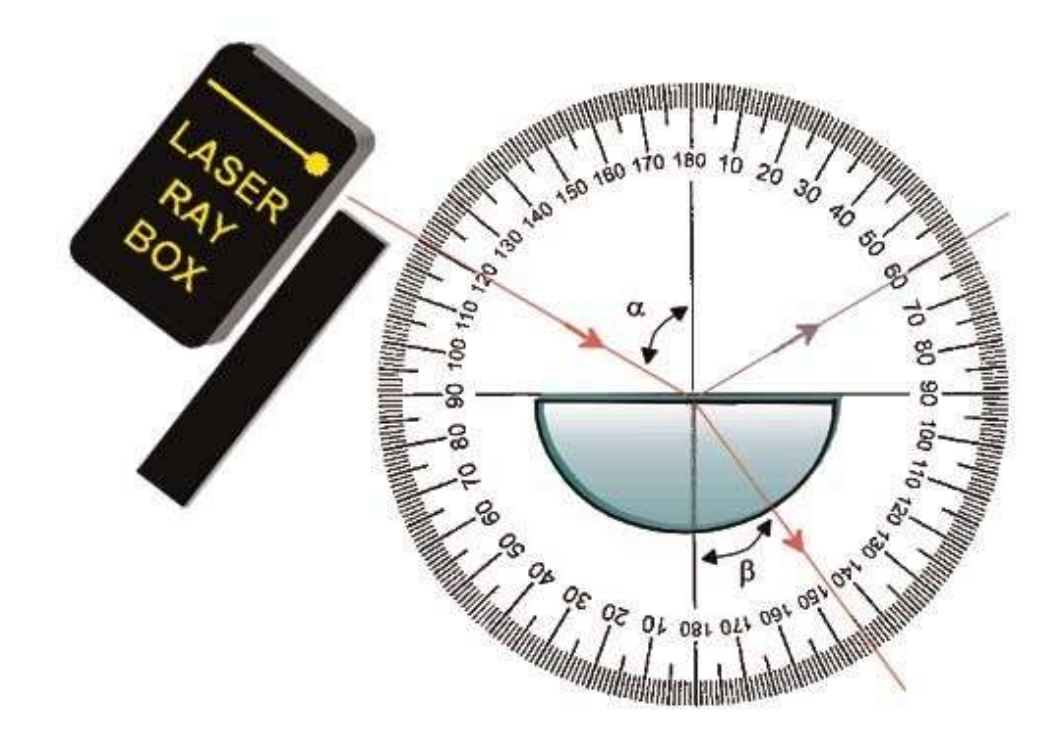

Рисунок **Ошибка! Текст указанного стиля в документе отсутствует.**.1. Явление преломления света

## <span id="page-2-0"></span>**Практическая часть.**

Установите источник света (лазер) и рисунок-макет «Транспортир» на рабочую поверхность. Поместите плосковыпуклую сферическую линзу 6 и 7 на рисунок-макет «Транспортир», как показано на рисунках [\(Рисунок](#page-2-1)  **[Ошибка! Текст указанного стиля в документе отсутствует.](#page-2-1)**.2 и [Рисунок](#page-3-0)  **[Ошибка! Текст указанного стиля в документе отсутствует.](#page-3-0)**.3):

<span id="page-2-1"></span>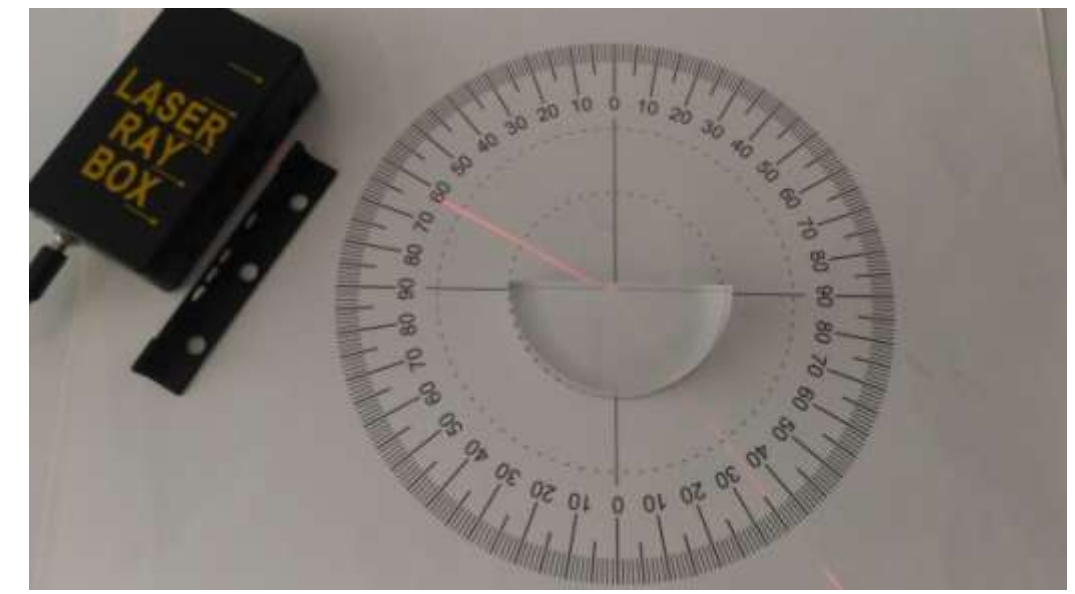

Рисунок **Ошибка! Текст указанного стиля в документе отсутствует.**.2. Модель преломления на границе двух сред

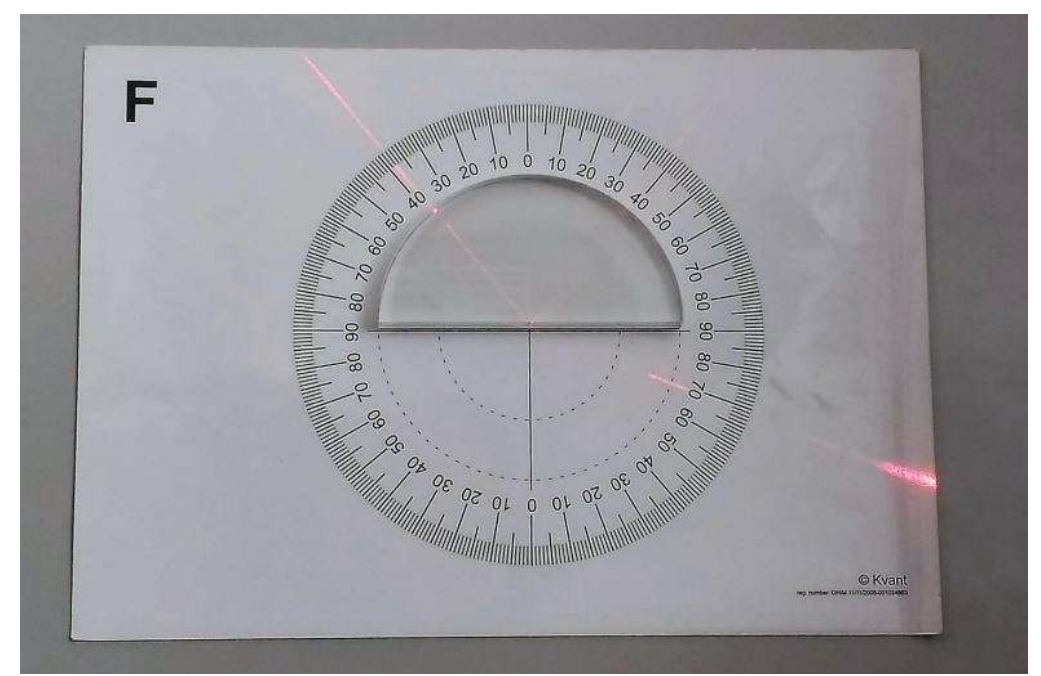

Рисунок **Ошибка! Текст указанного стиля в документе отсутствует.**.3. Модель полного внутреннего отражения

<span id="page-3-0"></span>Рассчитайте относительный показатель преломления  $n$  данной среды. Изучите явление полного внутреннего отражения.

Сделайте вывод о проделанной работе.

# **Исследование глаза как оптической системы**

**Цель** – познакомить студентов с оптическим конструктором, его компонентами, дать представление о корректирующей оптике.

Задачи**:**

- Смоделировать оптическую систему с использованием рисунка-макета «Глаз».
- Определить фокусное расстояние.

## **Теоретическая часть**

Человеческий глаз (Рисунок **[Ошибка! Текст указанного стиля в](#page-4-0)  [документе отсутствует.](#page-4-0)**.4) имеет шарообразную форму. Диаметр глазного яблока – примерно 2,5 см, масса – 7-8 г. Снаружи глаз покрыт склерой плотной непрозрачной оболочкой. Её передняя часть переходит в прозрачную роговую оболочку — роговицу. Склера и роговица защищают глаз и являются местом крепления двигательных мышц.

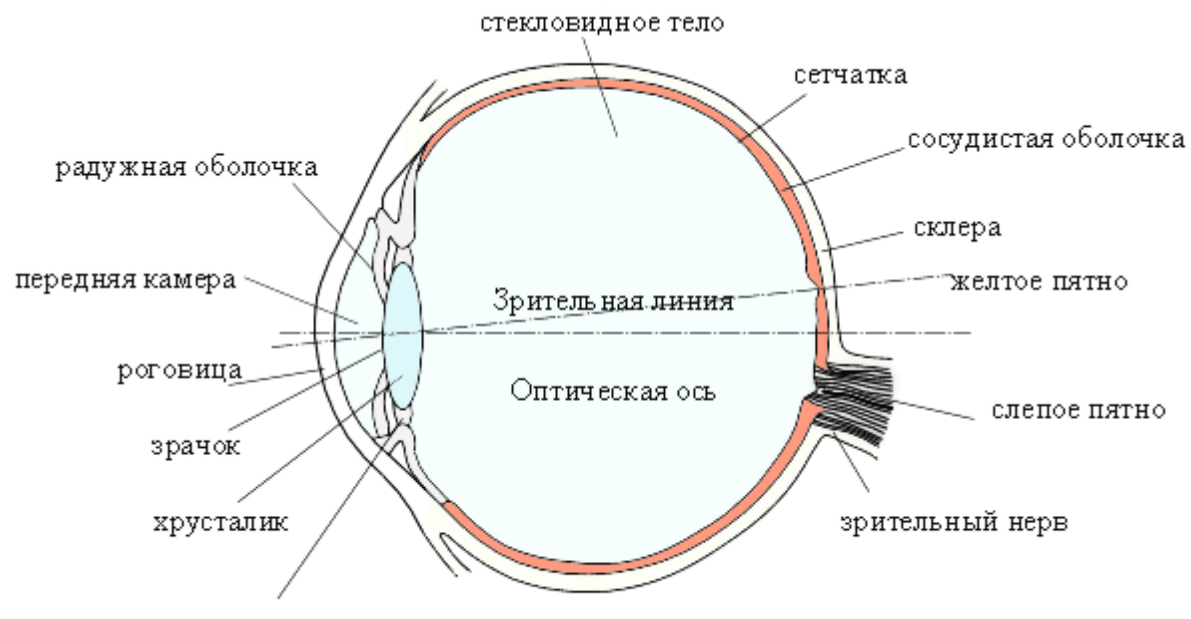

ресничное тело

<span id="page-4-0"></span>Рисунок **Ошибка! Текст указанного стиля в документе отсутствует.**.4. Разрез глазного яблока

Тонкая сосудистая пластинка (радужная оболочка) является диафрагмой, ограничивающей проходящий пучок лучей. Через отверстие в радужной оболочке (зрачок) свет проникает в глаз. В зависимости от величины падающего светового потока диаметр зрачка может изменяться от 1 до 8 мм.

Хрусталик – двояковыпуклая эластичная линза, крепящаяся на мышцах ресничного тела. Ресничное тело обеспечивает изменение формы хрусталика. Хрусталик делит внутреннюю поверхность глаза на две камеры: переднюю и заднюю, заполненные водянистой влагой и стекловидным телом соответственно.

Внутренняя поверхность задней камеры покрыта сетчаткой, представляющей собой светочувствительный слой. Раздражение светочувствительных элементов сетчатки поступает через волокна зрительного нерва к зрительным центрам мозга. Между склерой и сетчаткой находится тонкая сосудистая оболочка, которая состоит из сети кровеносных сосудов, питающих глаз.

Слепое пятно – место входа зрительного нерва. Выше расположен участок ясного видения – желтое пятно. Линия, проходящая через центр желтого пятна и центр хрусталика - зрительная ось, которая отклонена от оптической оси глаза на угол около 5°.

Поток излучения, который отражается от наблюдаемого предмета, пройдя через оптическую систему глаза, фокусируется на внутренней поверхности глаза – сетчатой оболочке, формируя на ней обратное и уменьшенное изображение. Оптическую систему глаза составляют роговица, водянистая влага, хрусталик и стекловидное тело. Показатель преломления n в последней среде, которую проходит свет непосредственно перед образованием изображения на сетчатке, отличен от единицы. В результате, фокусные расстояния оптической системы глаза во внешнем пространстве (переднее фокусное расстояние) и внутри глаза (заднее фокусное расстояние) неодинаковы.

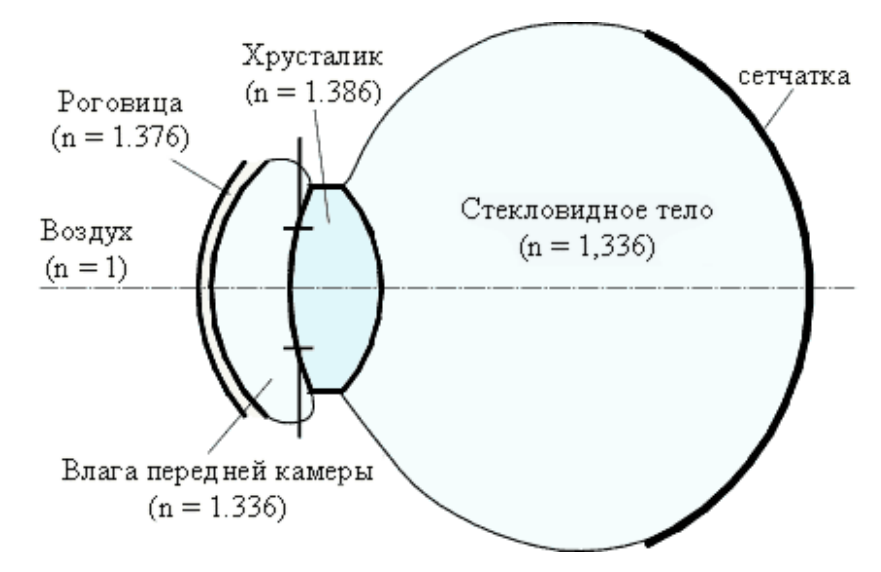

Рисунок **Ошибка! Текст указанного стиля в документе отсутствует.**.5. Оптическая система глаза,  $n$  – показатель преломления

Преломление света в глазе происходит главным образом на роговой оболочке, или роговице, а также на поверхностях хрусталика. Радужная оболочка определяет диаметр зрачка.

У человека с нормальным зрением фокус оптической системы глаза в ненапряженном (спокойном) состоянии расположен на сетчатке [\(Рисунок](#page-6-0)  Ошибка! **[Текст указанного стиля в документе отсутствует.](#page-6-0)**.6). Параллельные лучи после преломления в оптической системе глаза собираются на сетчатке, и изображение предметов на ней будет четким.

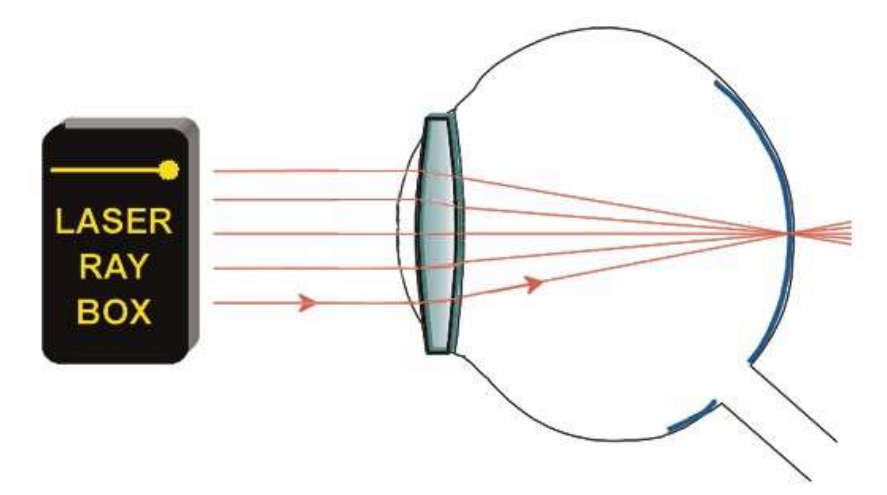

<span id="page-6-0"></span>Рисунок **Ошибка! Текст указанного стиля в документе отсутствует.**.6. Схема оптической системы глаза при нормальном зрении

При близорукости фокус оптической системы глаза в спокойном состоянии расположен перед сетчаткой (Рисунок **[Ошибка! Текст](#page-7-0)  [указанного стиля в документе отсутствует.](#page-7-0)**.7). Это происходит, потому что в случае близорукости угол преломления светового пучка в оптической системе глаза оказывается большим, чем у человека с нормальным зрением. Поэтому изображение предметов на сетчатке будет нечетким, размытым.

Близорукость корректируется с помощью рассеивающих линз. Расстояние между  $O_1$ и  $O_2$  – область для корректирующей линзы.

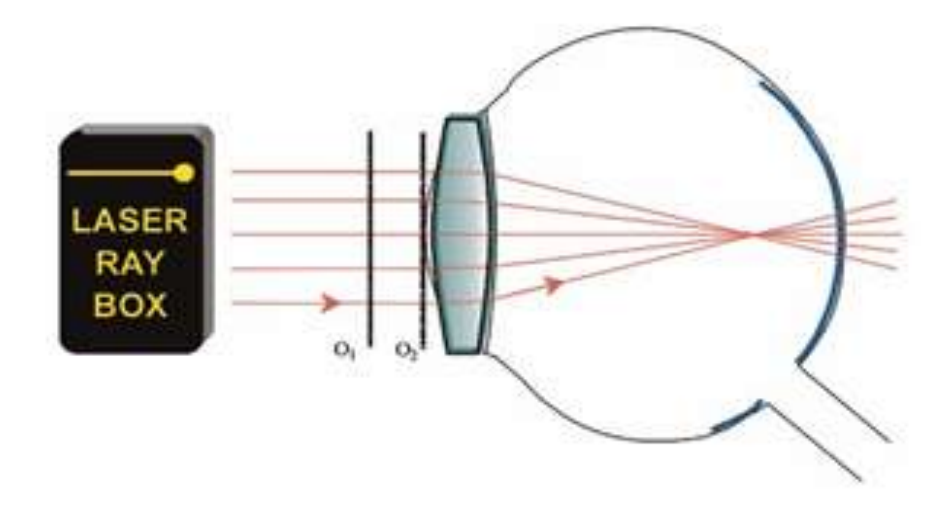

<span id="page-7-0"></span>Рисунок **Ошибка! Текст указанного стиля в документе отсутствует.**.7. Схема оптической системы глаза при близорукости

Дальнозоркость — это недостаток зрения, в случае которого оптический фокус расположен за сетчаткой (Рисунок **[Ошибка! Текст](#page-7-1)  [указанного стиля в документе отсутствует.](#page-7-1)**.8). Это происходит потому, что угол преломления светового пучка в оптической системе глаза оказывается меньшим, чем у человека с нормальным зрением.

Дальнозоркость корректируется с помощью собирающих линз. Расстояние между  $O_1$ и  $O_2$  – область для корректирующей линзы.

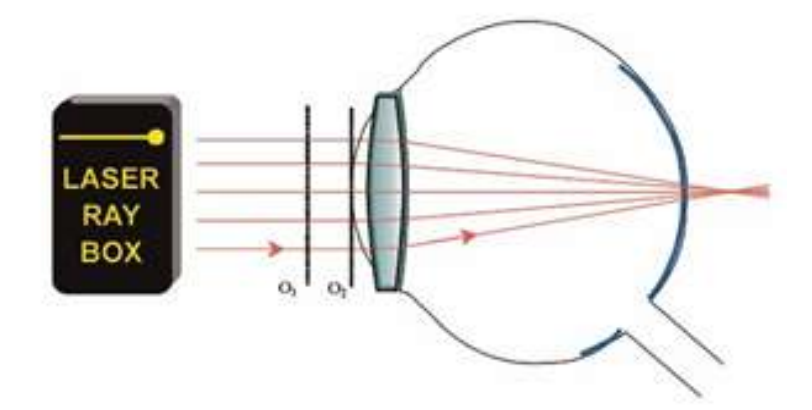

<span id="page-7-1"></span>Рисунок **Ошибка! Текст указанного стиля в документе отсутствует.**.8. Схема оптической системы глаза при дальнозоркости

### **Практическая часть**

#### **При нормальном зрении:**

Установите источник света (лазер) и рисунок-макет «Глаз» на рабочую поверхность. Линзу 1 необходимо поместить на рисунок-макет «Глаз» чётко за линией (Рисунок **[Ошибка! Текст указанного стиля в документе](#page-8-0)  [отсутствует.](#page-8-0)**.9):

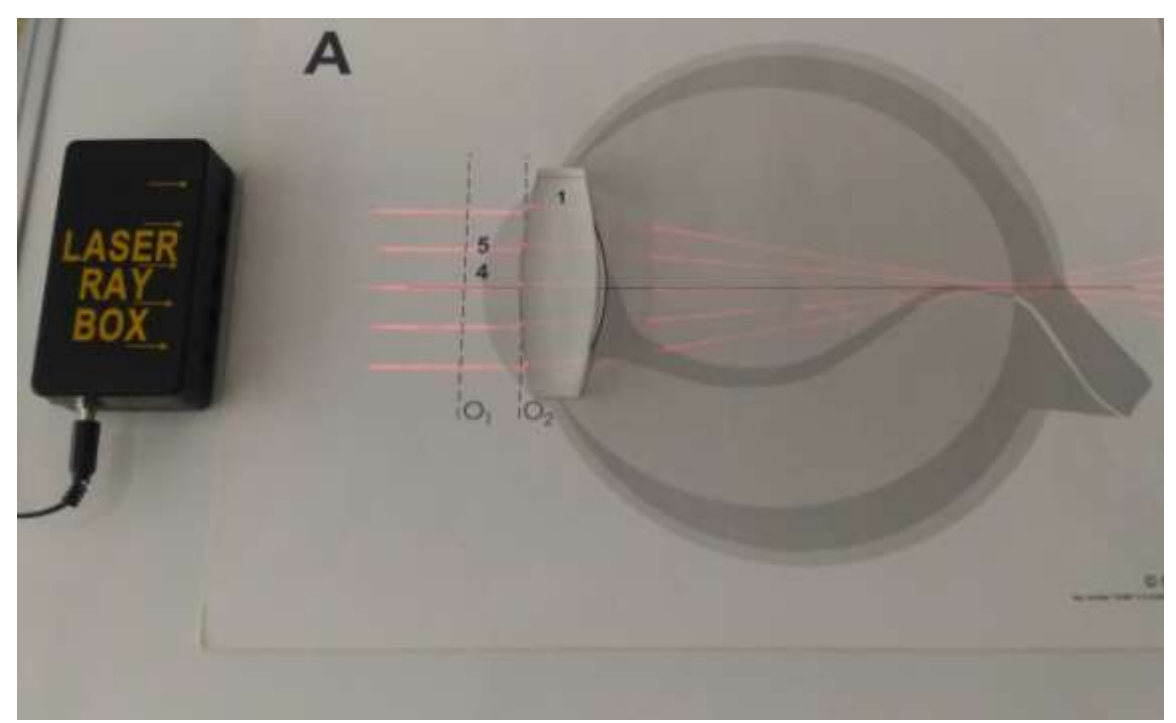

Рисунок **Ошибка! Текст указанного стиля в документе отсутствует.**.9. Модель оптической системы глаза при нормальном зрении

<span id="page-8-0"></span>Измерьте расстояния  $d$  и  $f$ . Рассчитайте значение фокусного расстояния линзы:

$$
F = \frac{d \cdot f}{d + f}.
$$
\n(Oun6ka!)

\nTHECT

\nYK33aHHOTO

\nCTMJA B

\nJOKYMer

#### **При близорукости/дальнозоркости:**

Установите источник света (лазер) и рисунок-макет «Глаз» на рабочую поверхность. Линзу 2 (при близорукости) либо линзу 3 (при дальнозоркости) необходимо поместить на рисунок-макет «Глаз» чётко за линией  $O_2$  (Рисунок **[Ошибка! Текст указанного стиля в документе отсутствует.](#page-9-0)**.10 и [Рисунок](#page-9-1)  **[Ошибка! Текст указанного стиля в документе отсутствует.](#page-9-1)**.11).

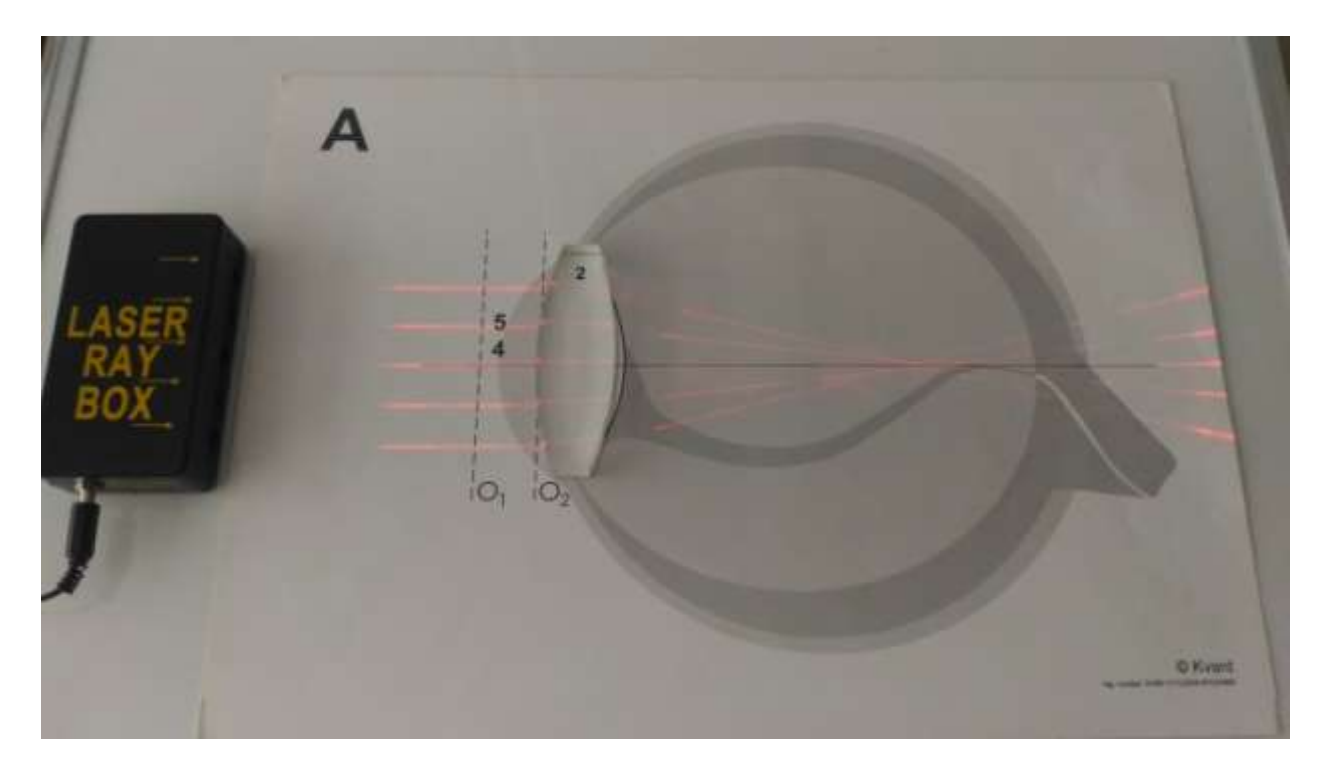

<span id="page-9-0"></span>Рисунок **Ошибка! Текст указанного стиля в документе отсутствует.**.10. Модель глаза при близорукости без корректирующей линзы

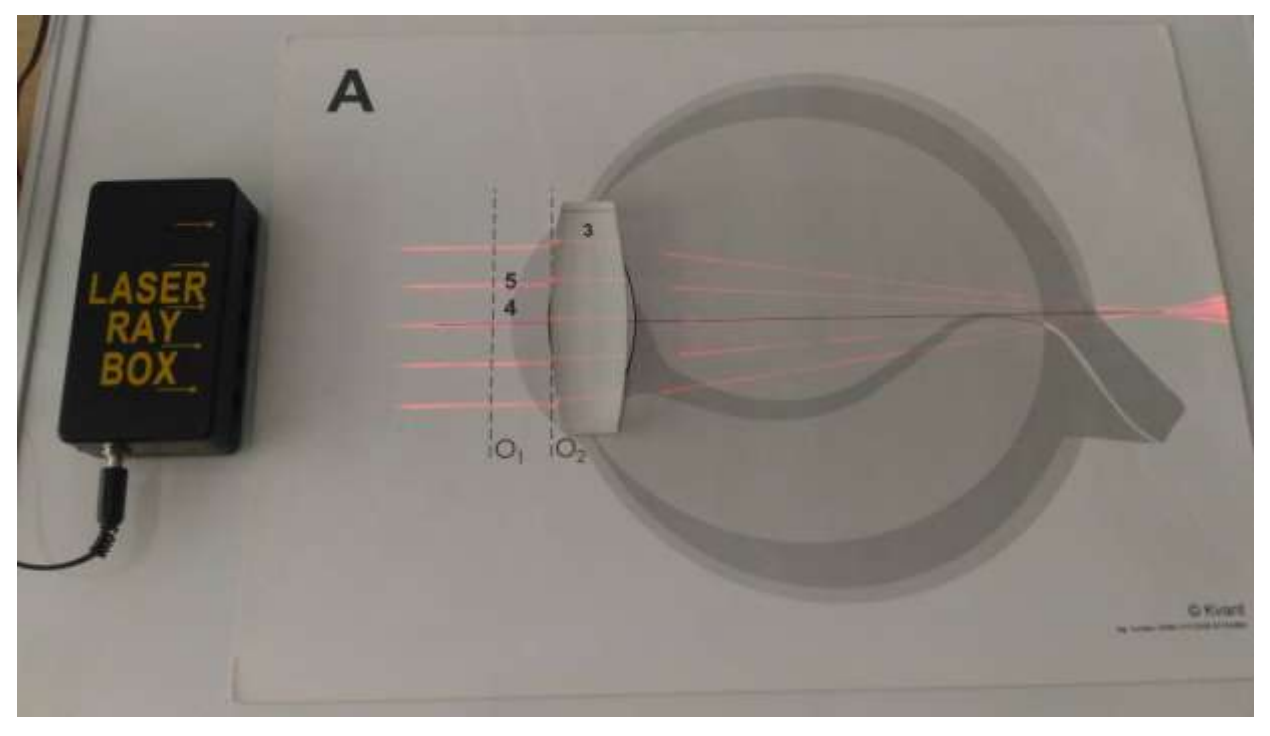

<span id="page-9-1"></span>Рисунок **Ошибка! Текст указанного стиля в документе отсутствует.**.11. Модель глаза при дальнозоркости без корректирующей линзы

Поместите корректирующую линзу 5 (при близорукости) либо корректирующую линзу 4 (при дальнозоркости) в область между  $O_1$  и  $O_2$ (Рисунок **[Ошибка! Текст указанного стиля в документе отсутствует.](#page-10-0)**.12 и Рисунок **[Ошибка! Текст указанного стиля в документе отсутствует.](#page-10-1)**.13).

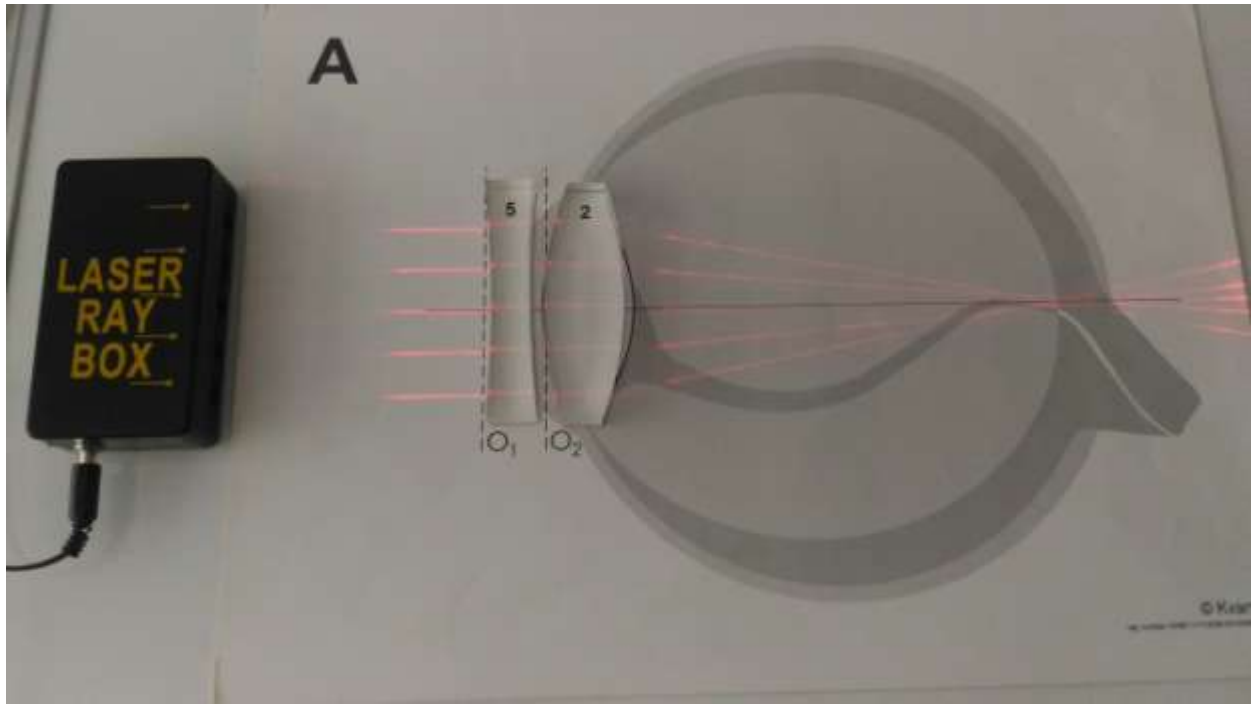

Рисунок **Ошибка! Текст указанного стиля в документе отсутствует.**.12. Модель глаза при близорукости с использованием корректирующей линзы

<span id="page-10-0"></span>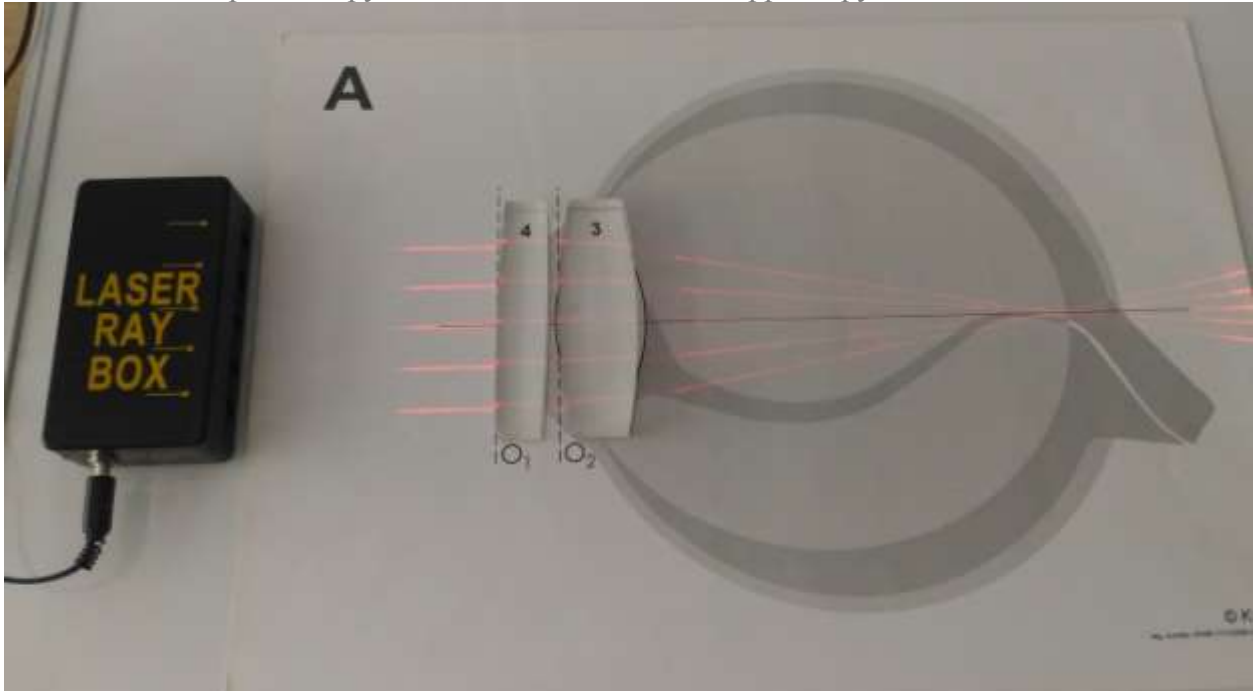

Рисунок **Ошибка! Текст указанного стиля в документе отсутствует.**.13. Модель глаза при дальнозоркости с использованием корректирующей линзы

<span id="page-10-1"></span>Измерьте расстояния  $d$  и  $f$  для каждой из линз. Рассчитайте значения фокусного расстояния линз при использовании корректирующих линз:

$$
F = \frac{F_1 \cdot F_2}{F_1 + F_2}.
$$

(**Ошибка! Текст указанного стиля в документе отсутствует.**.8)

Сделайте вывод о проделанной работе.

# **Исследование оптических систем на базе телескопов Галилея и Кеплера**

Цель – познакомить студентов с моделями оптических систем телескопов Галилея и Кеплера.

Задачи:

 Смоделировать и изучить оптические системы телескопов с помощью рисунков-макетов.

#### **Теоретическая часть.**

В телескопической схеме Кеплера объективом и окуляром является положительная оптическая система (Рисунок **[Ошибка! Текст указанного](#page-11-0)  [стиля в документе отсутствует.](#page-11-0)**.14 и Рисунок **[Ошибка! Текст указанного](#page-12-0)  [стиля в документе отсутствует.](#page-12-0)**.15). Объектив создает перевернутое действительное изображение в задней фокальной плоскости, которое можно наблюдать с помощью окуляра. Передняя фокальная плоскость окуляра совпадает с задней фокальной плоскостью объектива так, что попадающий на объектив пучок лучей выходит из окуляра так же параллельно, как и падает на него.

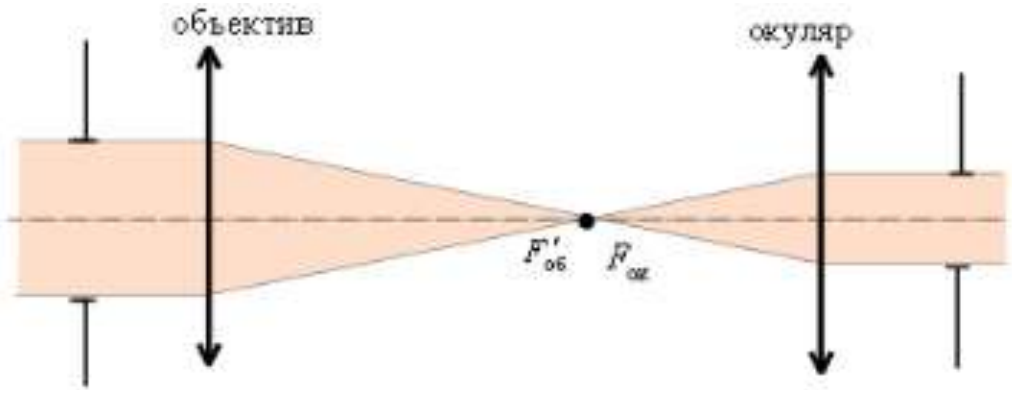

<span id="page-11-0"></span>Рисунок **Ошибка! Текст указанного стиля в документе отсутствует.**.14. Телескопическая схема Кеплера

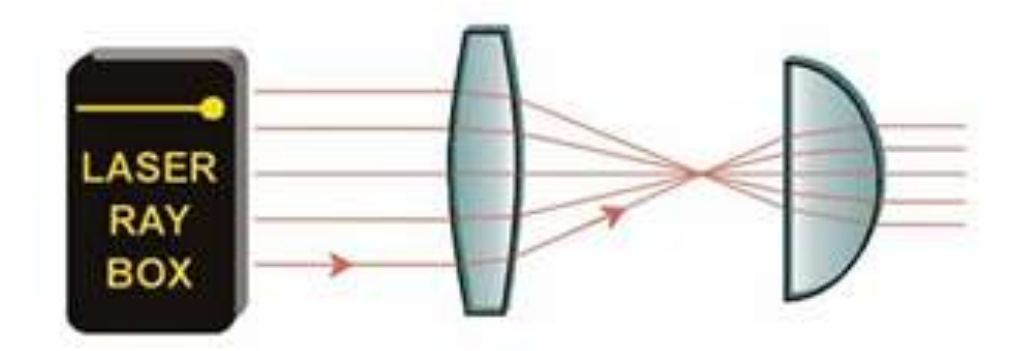

<span id="page-12-0"></span>Рисунок **Ошибка! Текст указанного стиля в документе отсутствует.**.15. Схема оптической системы телескопа Кеплера

Один из недостатков телескопа Кеплера – большая длина оптической системы  $L^*$ 

$$
L = F_{\text{06}} + F_{\text{0K}}
$$
\n(Oun6ka)

**Текст указанного стиля в документе отсутствует.**.9)

где  $F_{06}$  – фокусное расстояние объектива,  $F_{0K}$  – фокусное расстояние окуляра.

Чем больше увеличение, тем длиннее должна быть система. Главное достоинство системы Кеплера – промежуточное изображение в фокусе объектива. Благодаря этому, возможно проведение точных измерений расстояний и углов.

Оптические системы на основе схемы Кеплера, помимо телескопов, используются в подзорных трубах, дальномерах, морских биноклях и измерительных системах.

В схеме Галилея в качестве объектива используется положительная оптическая система, в качестве окуляра – отрицательная (Рисунок **[Ошибка!](#page-13-0)  [Текст указанного стиля в документе отсутствует.](#page-13-0)**.16 и Рисунок **[Ошибка!](#page-13-1)  [Текст указанного стиля в документе отсутствует.](#page-13-1)**.17). Задний фокус объектива совпадает с передним фокусом окуляра. Промежуточное изображение в фокусе отсутствует.

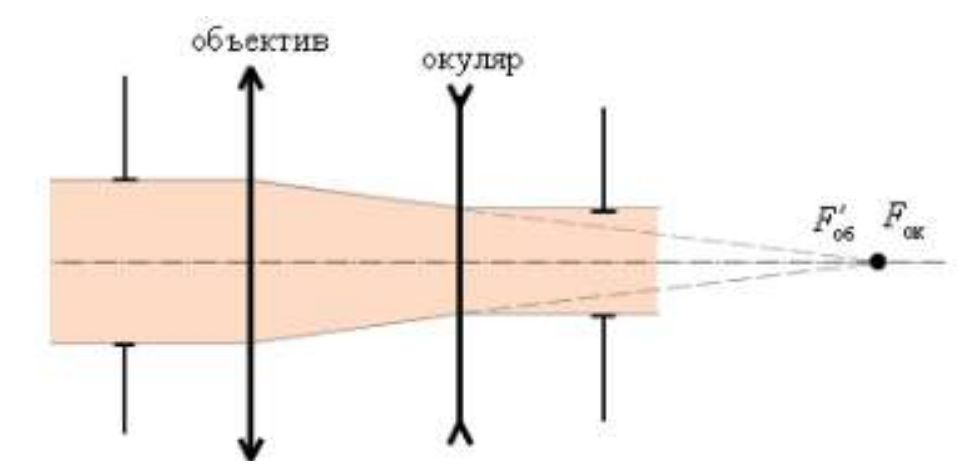

<span id="page-13-0"></span>Рисунок **Ошибка! Текст указанного стиля в документе отсутствует.**.16. Телескопическая схема Галилея

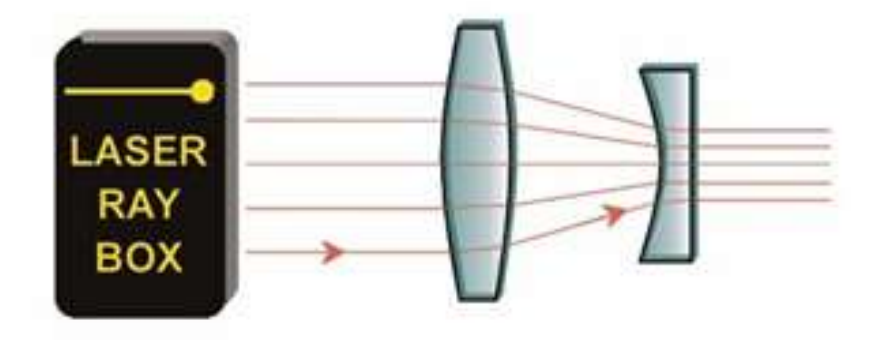

Рисунок **Ошибка! Текст указанного стиля в документе отсутствует.**.17. Схема оптической системы телескопа Галилея

<span id="page-13-1"></span>Достоинства схемы Галилея: прямое изображение и малая длина относительно схемы Кеплера. В данной схеме общая длина:

 $L = F_{06} - |F_{0k}|.$  **(Oшибка! Текст указанного стиля в документе отсутствует.**.10) Недостатки: малое поле зрения, отсутствие промежуточного изображения и, соответственно, невозможность использования данной

системы в измерительных приборах.

Оптические системы на основе схемы Галилея используются в некоторых биноклях, системах сумеречного и ночного наблюдения, в видоискателях фотоаппаратов.

Рисунок **[Ошибка! Текст указанного стиля в документе](#page-14-0)  [отсутствует.](#page-14-0)**.18 и Рисунок **[Ошибка! Текст указанного стиля в документе](#page-14-1)  [отсутствует.](#page-14-1)**.19 описывают схемы прохождения лучей в телескопе Кеплера:

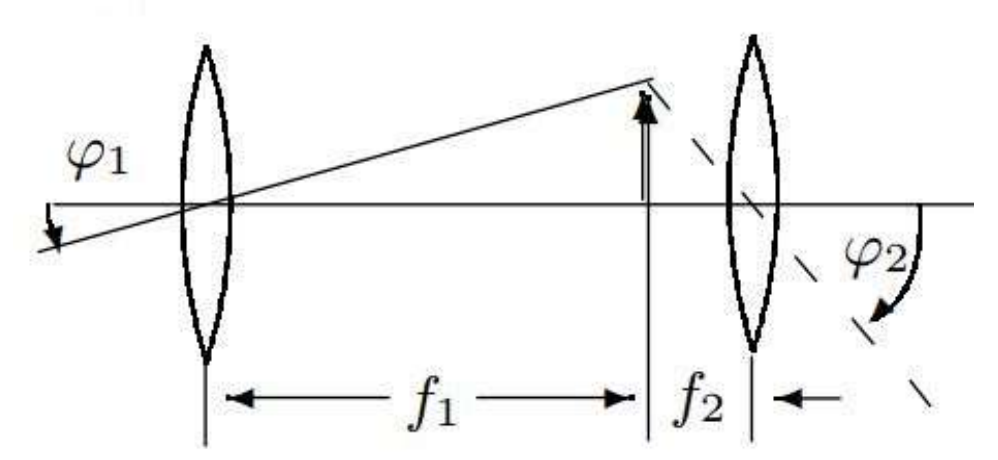

<span id="page-14-0"></span>Рисунок **Ошибка! Текст указанного стиля в документе отсутствует.**.18 Схема прохождения лучей в телескопе Кеплера

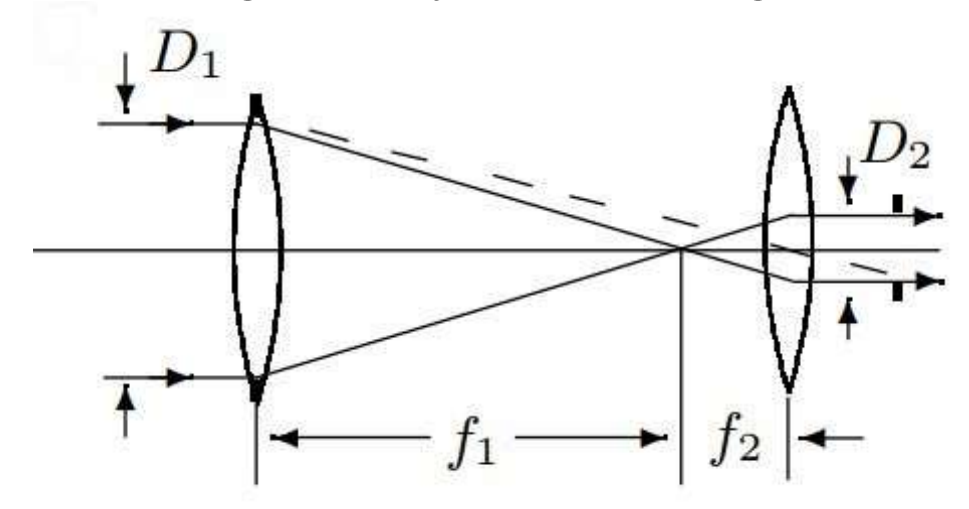

<span id="page-14-1"></span>Рисунок **Ошибка! Текст указанного стиля в документе отсутствует.**.19 Схема прохождения лучей в телескопе Кеплера

Пусть пучок света, попадающий в объектив, составляет с осью угол  $\varphi_1$ ,

а пучок, выходящий из окуляра,  $-\varphi_2$ . Увеличение  $\gamma$  телескопа будет равно

.<br>.

 $\gamma$ 

t

t

(**Ошибка! Текст указанного стиля в документе отсутствует.**.11)

Угловое увеличение телескопа равно отношению фокусов объектива и окуляра (Рисунок **[Ошибка! Текст указанного стиля в документе](#page-14-0)  [отсутствует.](#page-14-0)**.18):

> t t  $=$ f. f. . (**Ошибка! Текст указанного стиля в документе**

**отсутствует.**.12)

Отношение фокусных расстояний равно отношению диаметров пучка, прошедшего объектив и окуляр. Ширина пучка, прошедшего объектив, определяется диаметром  $D_1$  его оправы. Ширина пучка, выходящего из окуляра, определяется диаметром (Рисунок Ошибка! **[Текст указанного](#page-14-1)  [стиля в документе отсутствует.](#page-14-1)**.19):

f. f:  $=$  $\boldsymbol{D}$  $\overline{D}$ .<br>. (**Ошибка! Текст указанного стиля в документе отсутствует.**.13) Таким образом, угловое увеличение телескопа:

> (**Ошибка! Текст указанного стиля в документе отсутствует.**.14)

# **Практическая часть**

1. Телескоп Кеплера.

 $\gamma$ 

Установите источник света (лазер) и рисунок-макет «Телескоп Кеплера» на рабочую поверхность. Поместите линзы 2 и 7 на рисунок-макет «Телескоп Кеплера», как показано на рисунке (Рисунок **[Ошибка! Текст](#page-16-0)  [указанного стиля в документе отсутствует.](#page-16-0)**.20):

$$
\gamma = \frac{\text{tg } \varphi_2}{\text{tg } \varphi_1} = \frac{f_1}{f_2} = \frac{D_1}{D_2}.
$$

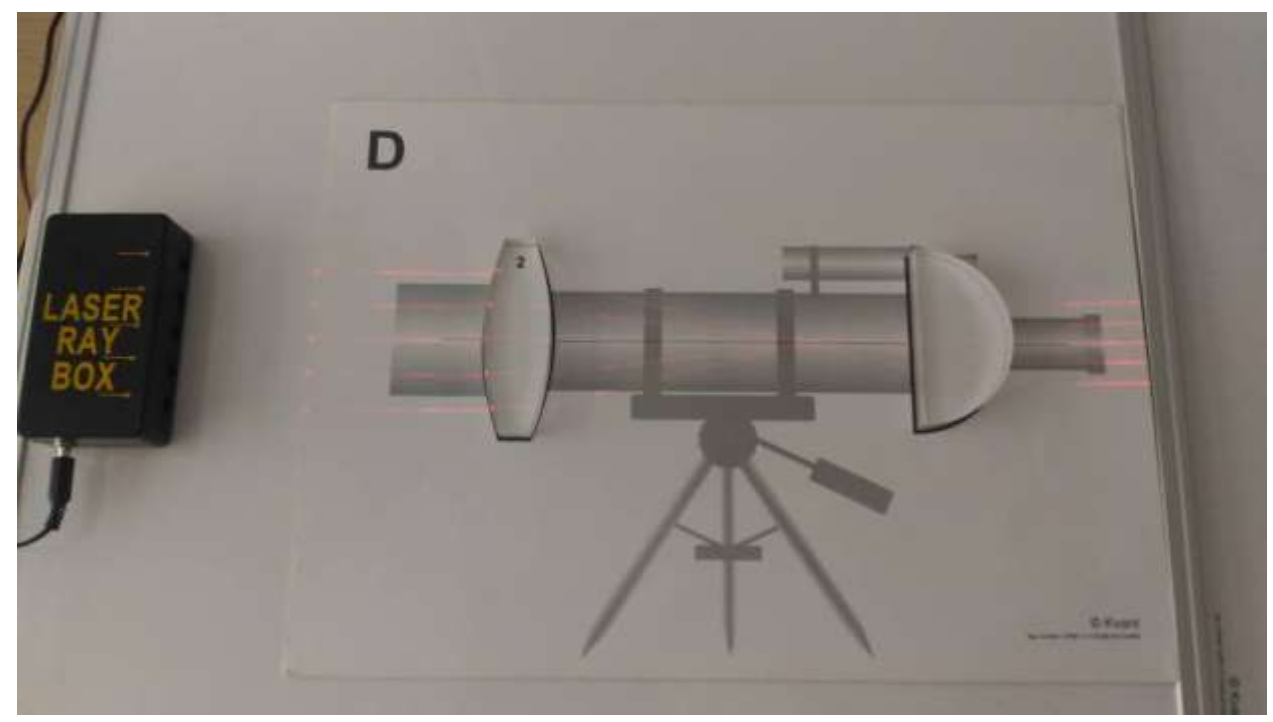

<span id="page-16-0"></span>Рисунок **Ошибка! Текст указанного стиля в документе отсутствует.**.20. Модель телескопа Кеплера с использованием линз

Рассчитайте значения фокусных расстояний линз, используемых в телескопе Кеплера:

$$
=\frac{d \cdot f}{d + f}
$$
\n(Dunбка!  
Текст  
указанного  
стиля в  
Документе  
огсутствует..15)

Рассчитайте длину о

 $\overline{F}$ 

$$
L = F_{\rm 06} + F_{\rm 0K}.
$$

 $L = F_{\rm oc} + F_{\rm ox}$  **(Oшибка! Текст указанного стиля в документе отсутствует.**.16)

и угловое увеличение

$$
\gamma = \frac{\text{tg}\,\varphi_2}{\text{tg}\,\varphi_1}.
$$

(**Ошибка! Текст указанного стиля в документе отсутствует.**.17)

Сделайте вывод о проделанной работе.

## 2. Телескоп Галилея.

Установите источник света (лазер). Поместите линзы 2 и 8 на рисунокмакет «Телескоп Галилея», как показано на рисунке (Рисунок **[Ошибка!](#page-18-0)  [Текст указанного стиля в документе отсутствует.](#page-18-0)**.21):

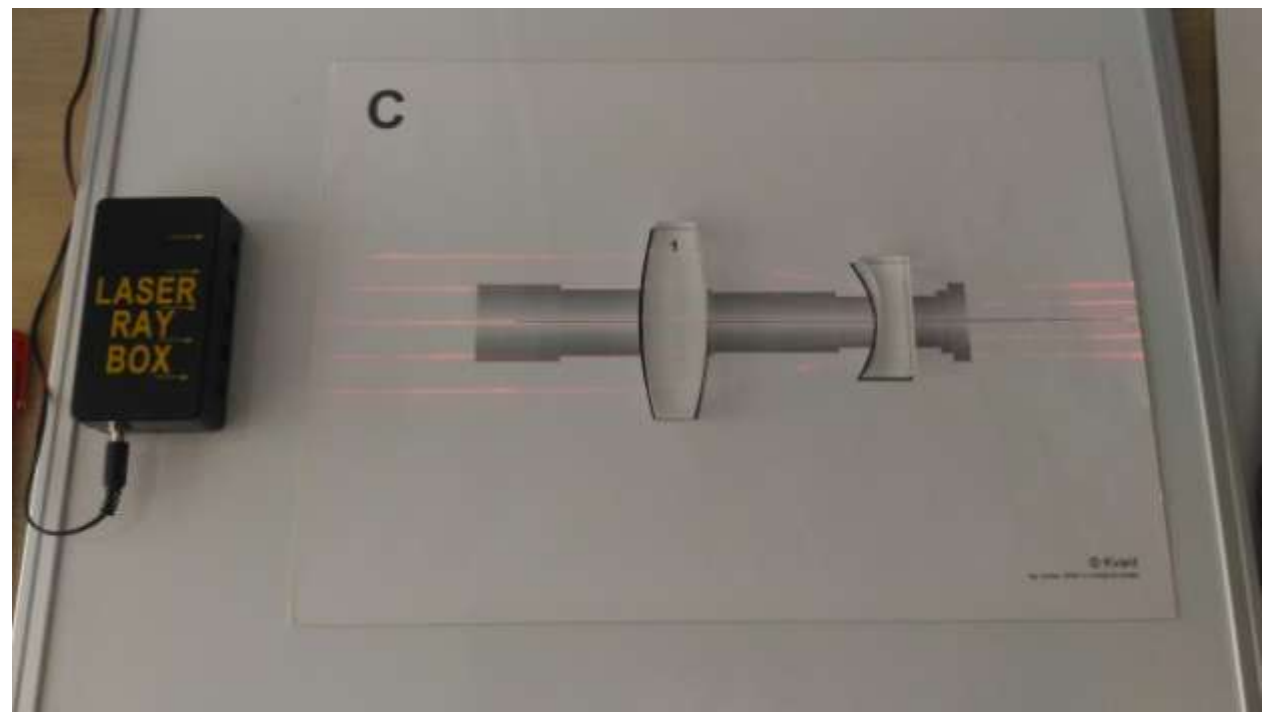

Рисунок **Ошибка! Текст указанного стиля в документе отсутствует.**.21. Модель телескопа Галилея с использованием линз

<span id="page-18-0"></span>Рисунок **[Ошибка! Текст указанного стиля в документе](#page-19-0)  [отсутствует.](#page-19-0)**.22 и Рисунок **[Ошибка! Текст указанного стиля в документе](#page-19-1)  [отсутствует.](#page-19-1)**.23 описывают схемы прохождения лучей в телескопе Галилея:

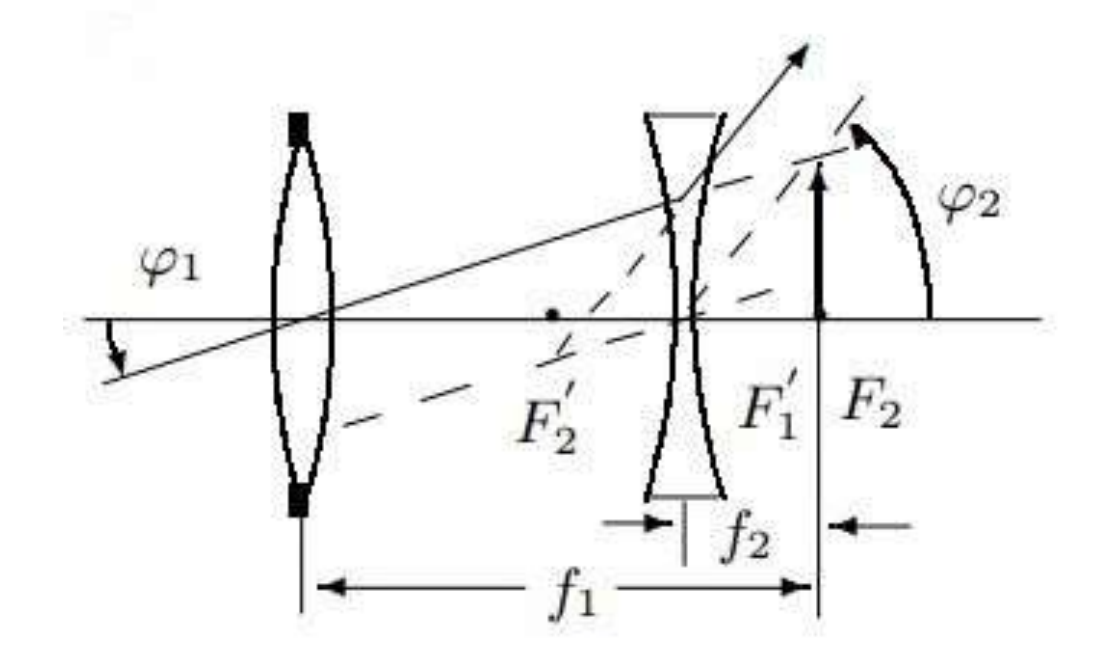

<span id="page-19-0"></span>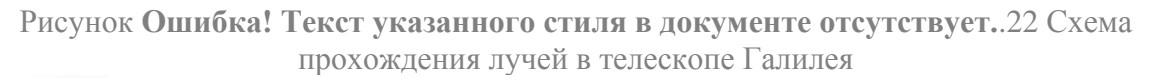

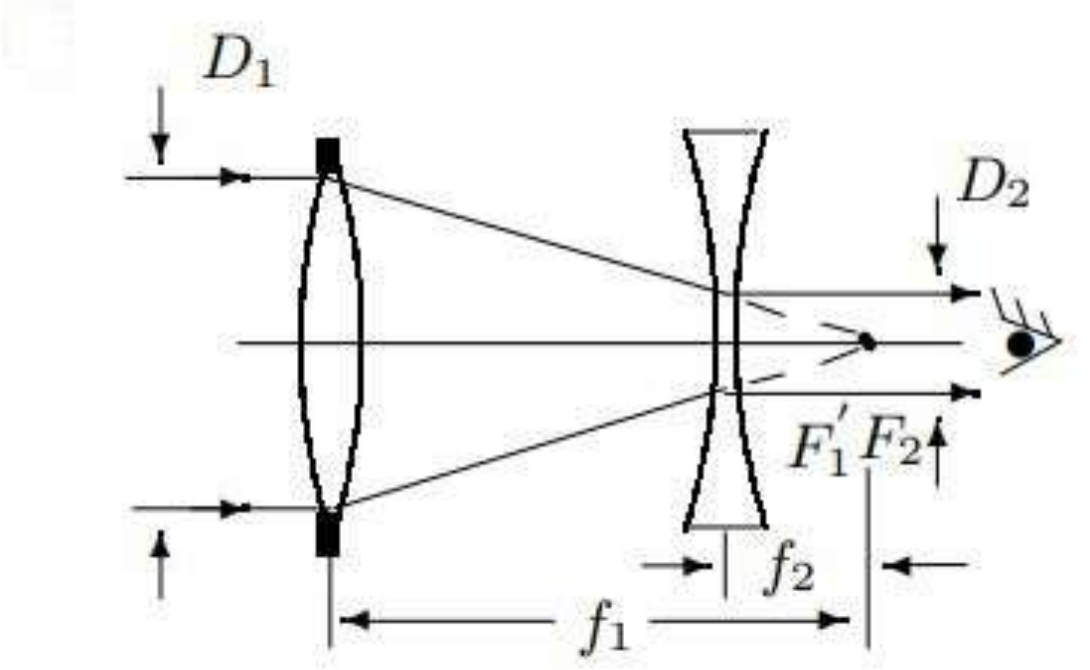

<span id="page-19-1"></span>Рисунок **Ошибка! Текст указанного стиля в документе отсутствует.**.23 Схема прохождения лучей в телескопе Галилея

Формула, полученная для телескопа Кеплера, справедлива для телескопа Галилея.

Рассчитайте значения фокусных расстояний линз, используемых в телескопе Галилея

> F  $\boldsymbol{d}$  $\overline{d}$ . (**Ошибка! Текст указанного стиля в документе отсутствует.**.18) (**Ошибка!**

**Текст указанного стиля в документе отсутствует.**.19)

Рассчитайте длину оптической системы

$$
L = F_{\text{06}} - |F_{\text{0K}}|
$$

и угловое увеличение

$$
\gamma = \frac{\text{tg}\,\varphi_2}{\text{tg}\,\varphi_1}
$$

(**Ошибка! Текст указанного стиля в документе отсутствует.**.20)

Сделайте вывод о проделанной работе.

# **Исследование оптической системы объектива, коррекция сферической аберрации**

Цель – познакомить студентов с моделью оптической системы объектива.

Задача: Смоделировать и изучить оптическую систему объектива.

#### **Теоретическая часть.**

Объектив – оптическая система, часть оптического прибора, обращённая к объекту наблюдения или съёмки и формирующая его действительное или мнимое изображение.

Аберрация оптической системы – погрешность изображения, вызванная отклонением луча от направления, по которому он должен был идти в идеальной оптической системе. Её характеризуют нарушения гомоцентричности в пучках лучей оптической системы.

Сферическая аберрация – аберрация оптической системы, вызванная несовпадением фокусов для лучей света, проходящих на отличных от оптической оси расстояниях.

Продольные аберрации – отклонения координаты точки  $O^{''}$ пересечения реального луча с осью от координаты точки  $0'$  идеального изображения вдоль оси (Рисунок **[Ошибка! Текст указанного стиля в](#page-21-0)  [документе отсутствует.](#page-21-0)**.24):

 (**Ошибка! Текст указанного стиля в** 

**документе** 

**отсутствует.**.21)

где  $S$ ' - положение точки пересечения луча с осью,  $S'_0$  - положение идеальной точки пересечения.

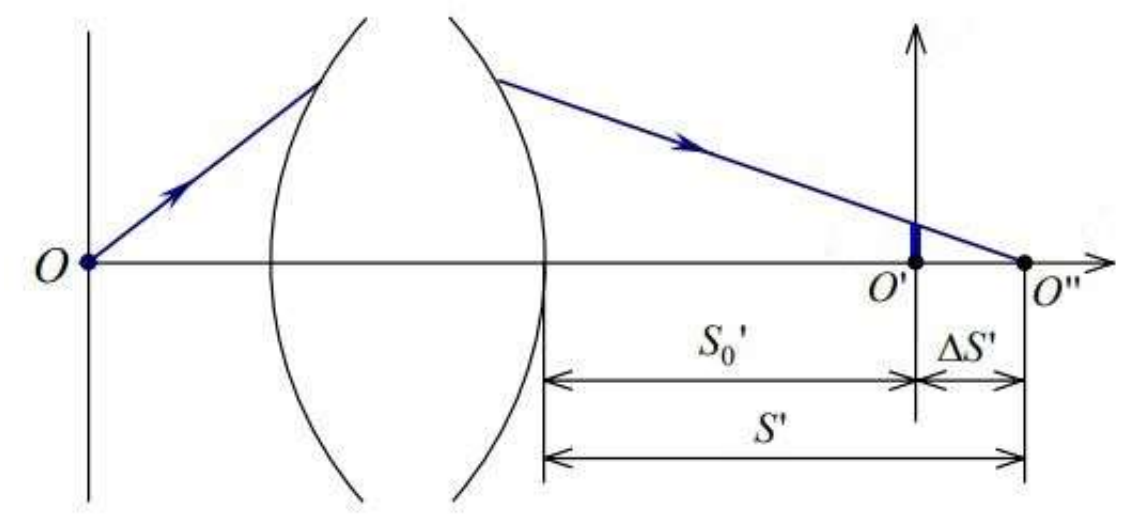

<span id="page-21-0"></span>Рисунок **Ошибка! Текст указанного стиля в документе отсутствует.**.24. Продольные аберрации для изображения ближнего типа

Для изображения ближнего типа продольные аберрации выражаются в миллиметрах (Рисунок **[Ошибка! Текст указанного стиля в документе](#page-21-0)  [отсутствует.](#page-21-0)**.24), для изображения дальнего типа (Рисунок **[Ошибка! Текст](#page-22-0)  [указанного стиля в документе отсутствует.](#page-22-0)**.25) продольные аберрации выражаются в обратных сантиметрах:

$$
\Delta S' = \frac{1}{z'_0} - \frac{1}{z'}, \text{[cm}^{-1}].
$$
\n(Dunбka!  
Текст  
указанного  
стиля в  
Документе  
огсутствyer..22)

$$
\Delta S' = S' - S_0'
$$

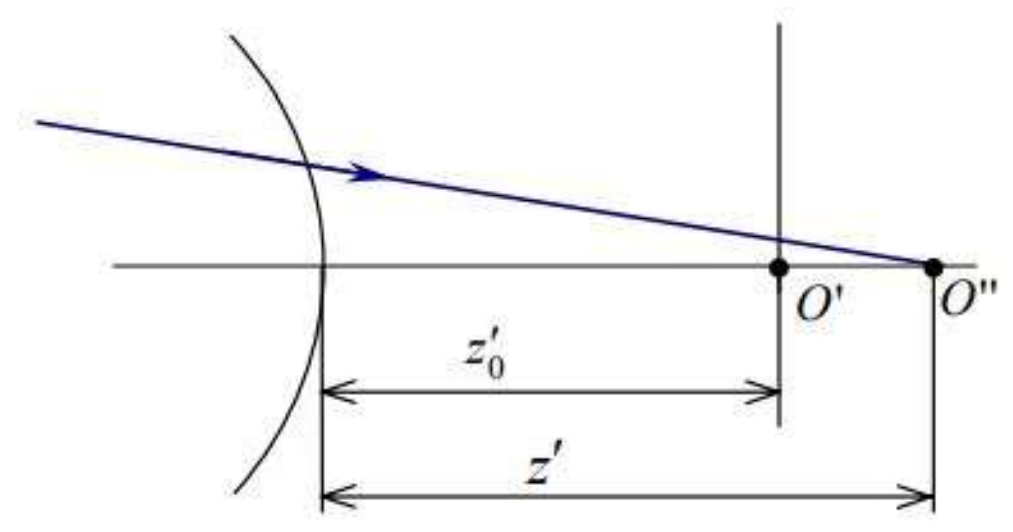

<span id="page-22-0"></span>Рисунок **Ошибка! Текст указанного стиля в документе отсутствует.**.25. Продольные аберрации для изображения дальнего типа

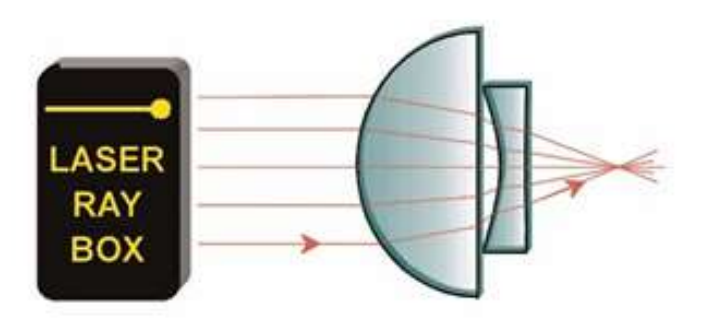

Рисунок **Ошибка! Текст указанного стиля в документе отсутствует.**.26. Схема оптической системы объектива с коррекцией сферической аберрации

#### **Практическая часть.**

Установите источник свет (лазер) и рисунок-макет «Объектив» на рабочую поверхность. Поместите линзу 6 на рисунок-макет «Объектив».

Рассчитайте значения продольных сферических аберраций для изображений ближнего и дальнего типов.

Затем поместите линзы 6 и 8 на рисунок-макет «Объектив», как показано на рисунке (Рисунок **[Ошибка! Текст указанного стиля в](#page-23-0)  [документе отсутствует.](#page-23-0)**.27):

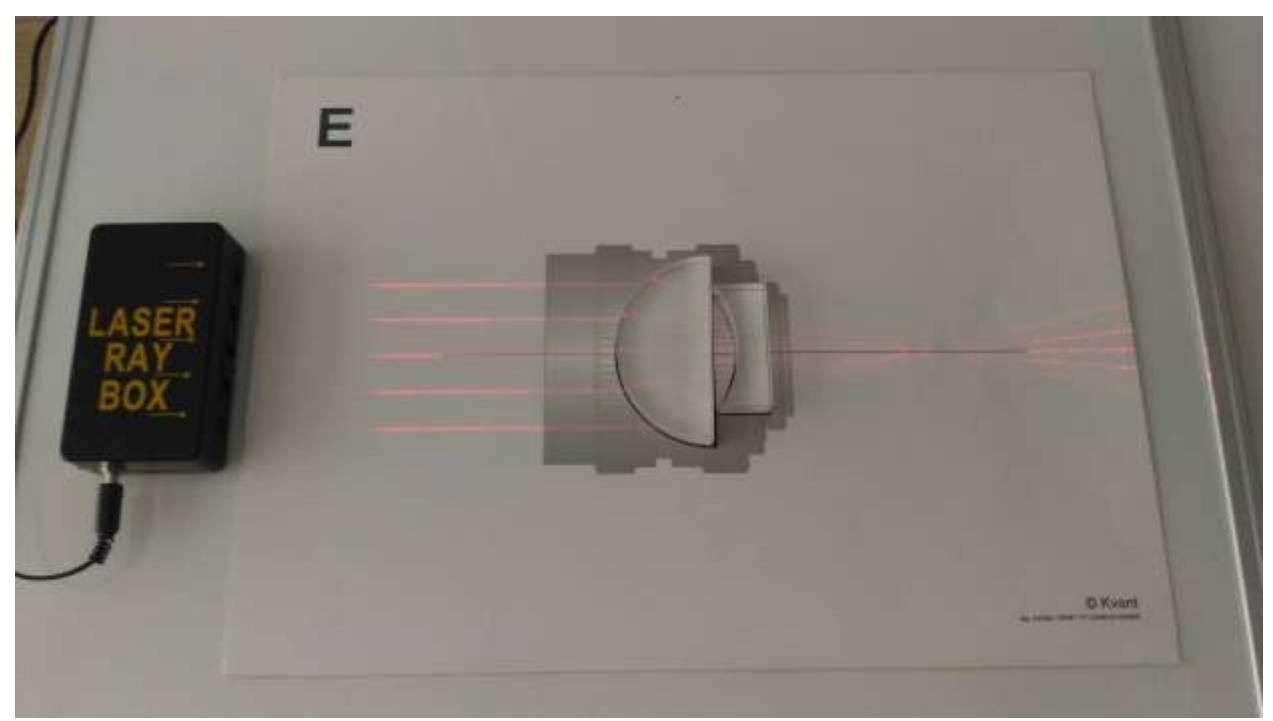

Рисунок **Ошибка! Текст указанного стиля в документе отсутствует.**.27. Модель оптической системы объектива с коррекцией сферической аберрации

<span id="page-23-0"></span>Сделайте вывод о проделанной работе.

# **Исследование оптической системы фотоаппарата**

Цель – познакомить студентов с моделью оптической системы фотоаппарата.

Задача:

Смоделировать и изучить оптическую систему фотоаппарата.

**Теоретическая часть.**

<span id="page-23-1"></span>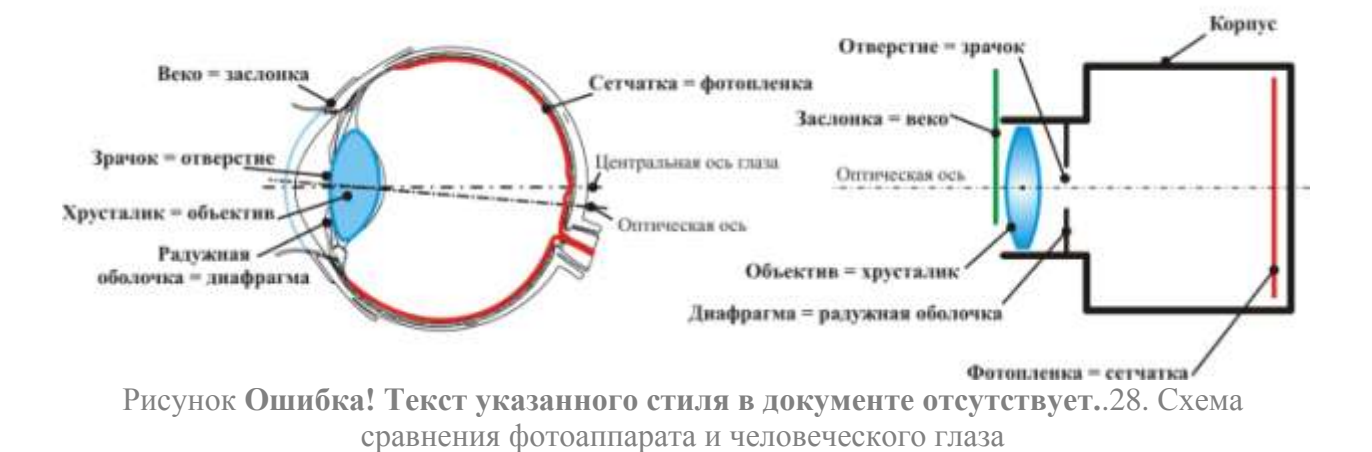

Фотоаппарат с автоматической фокусировкой можно сравнить с человеческим глазом (Рисунок **[Ошибка! Текст указанного стиля в](#page-23-1)  [документе отсутствует.](#page-23-1)**.28).

Человеческий глаз:

При открывании века поток света проходит через зрачок, диаметр которого регулируется радужной оболочкой в зависимости от интенсивности света. Затем он попадает на хрусталик, преломляется и затем фокусируется на сетчатке. Сетчатка преобразует изображение в сигналы и передает их по зрительному нерву в мозг.

Фотоаппарат:

Открывается заслонка, затем световой поток проходит через отверстие, диаметр которого регулируется диафрагмой. Далее он проходит через объектив, преломляется в нем и фокусируется на фотоматериале, регистрирующем изображение.

## **Практическая часть.**

Установите источник свет (лазер). Поместите линзу 1 на рисунок-макет «Фотоаппарат» (Рисунок **[Ошибка! Текст указанного стиля в документе](#page-24-0)  [отсутствует.](#page-24-0)**.29):

<span id="page-24-0"></span>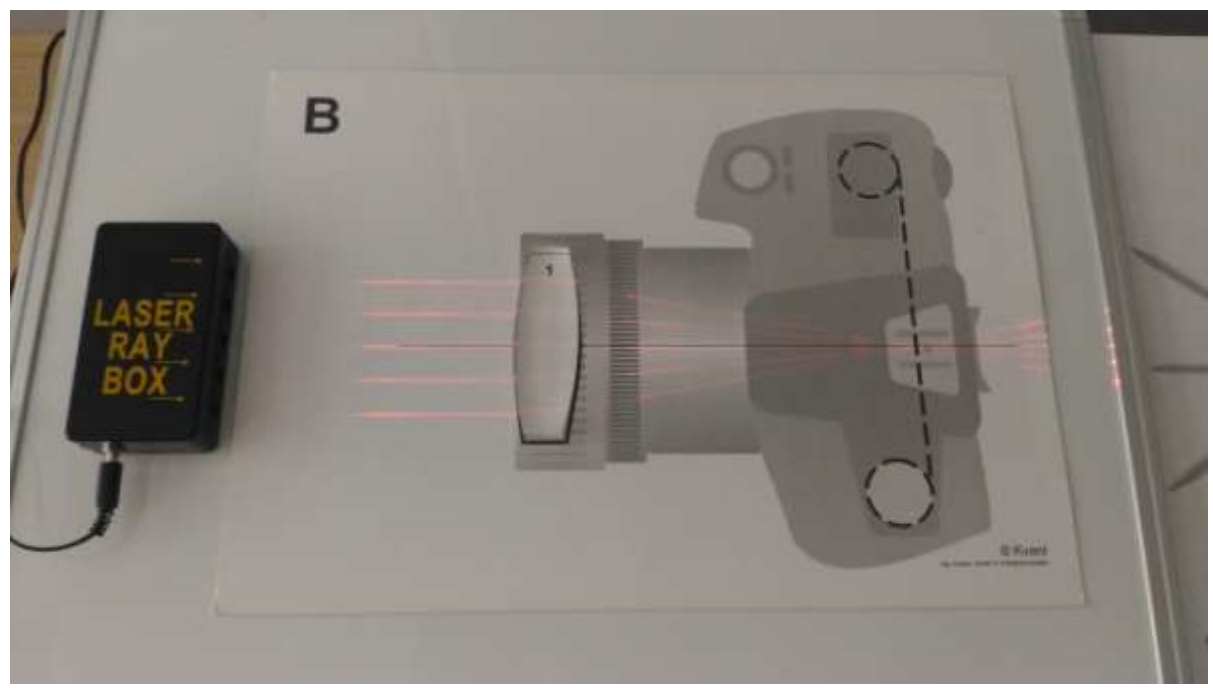

Рисунок **Ошибка! Текст указанного стиля в документе отсутствует.**.29. Модель оптической системы фотоаппарата

Рассчитайте значение фокусного расстояния линзы:

$$
F = \frac{d \cdot f}{d + f}.
$$
\n(OIIIHÓKA!   
\nTekct

\nYKAZAHHOTO

\nCTMJH B

\nJOKYMCHTE

\nOTCYTCTBYET..23)

Сделайте вывод о проделанной работе.

# **Определение фокусных расстояний собирающих и рассеивающих линз**

Цель – расчёт фокусных расстояний линз различных форм.

# **Практическая часть.**

Установите источник света (лазер) на рабочую поверхность. Поместите оптические линзы как показано на рисунках (Рисунок **[Ошибка! Текст](#page-25-0)  [указанного стиля в документе отсутствует.](#page-25-0)**.30 –Рисунок **[Ошибка! Текст](#page-29-0)  [указанного стиля в документе отсутствует.](#page-29-0)**.38).

<span id="page-25-0"></span>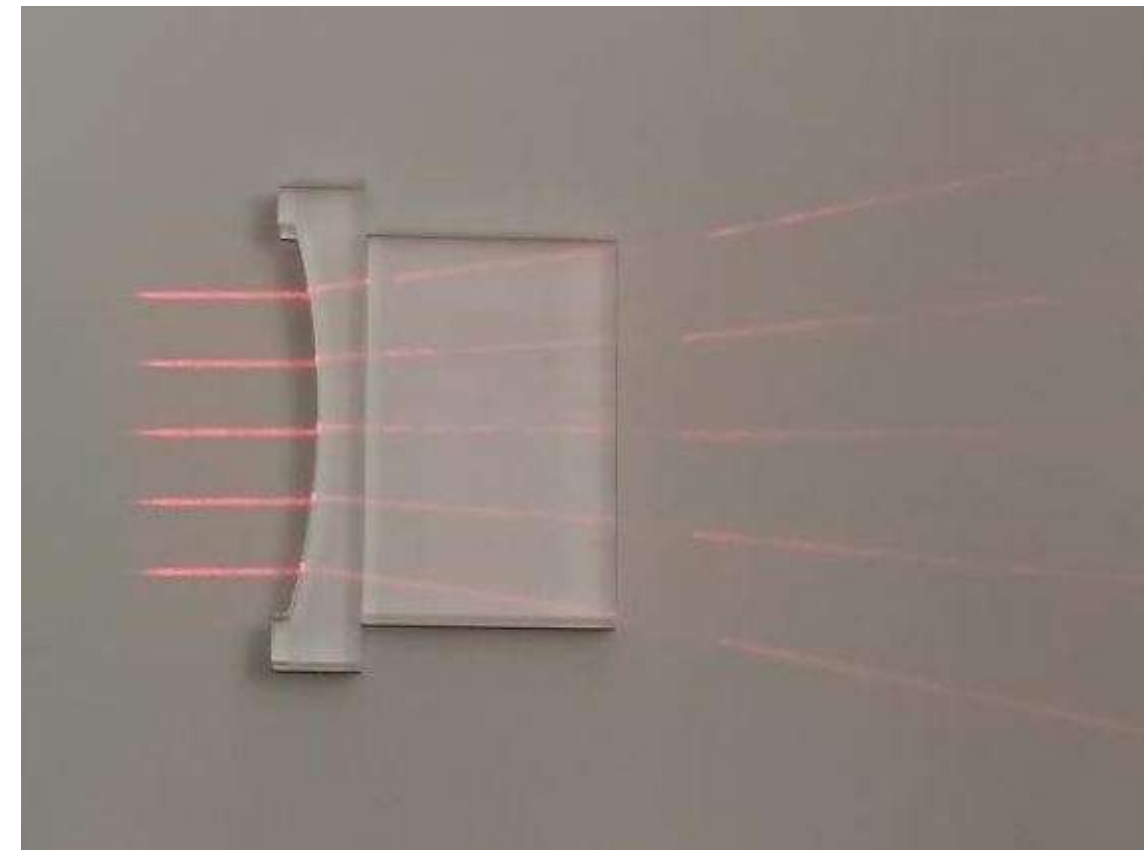

Рисунок **Ошибка! Текст указанного стиля в документе отсутствует.**.30 Модель линзовой системы

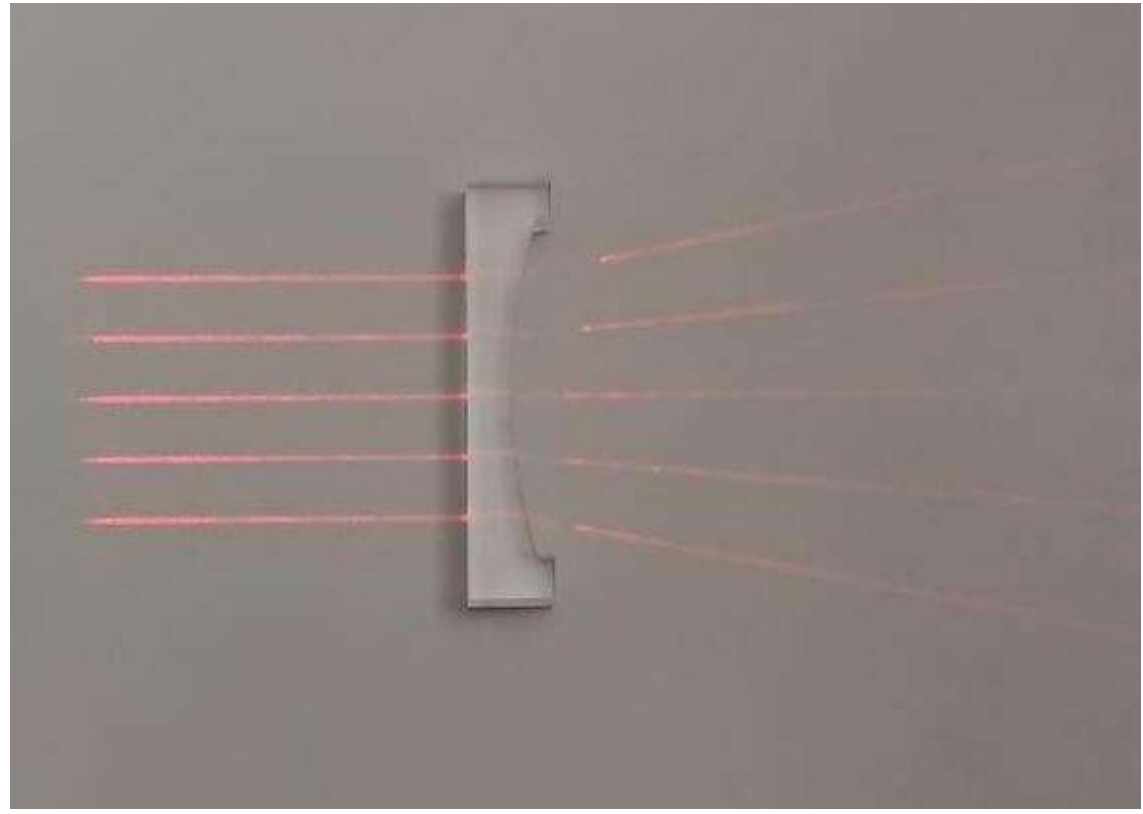

Рисунок **Ошибка! Текст указанного стиля в документе отсутствует.**.31 Модель линзовой системы

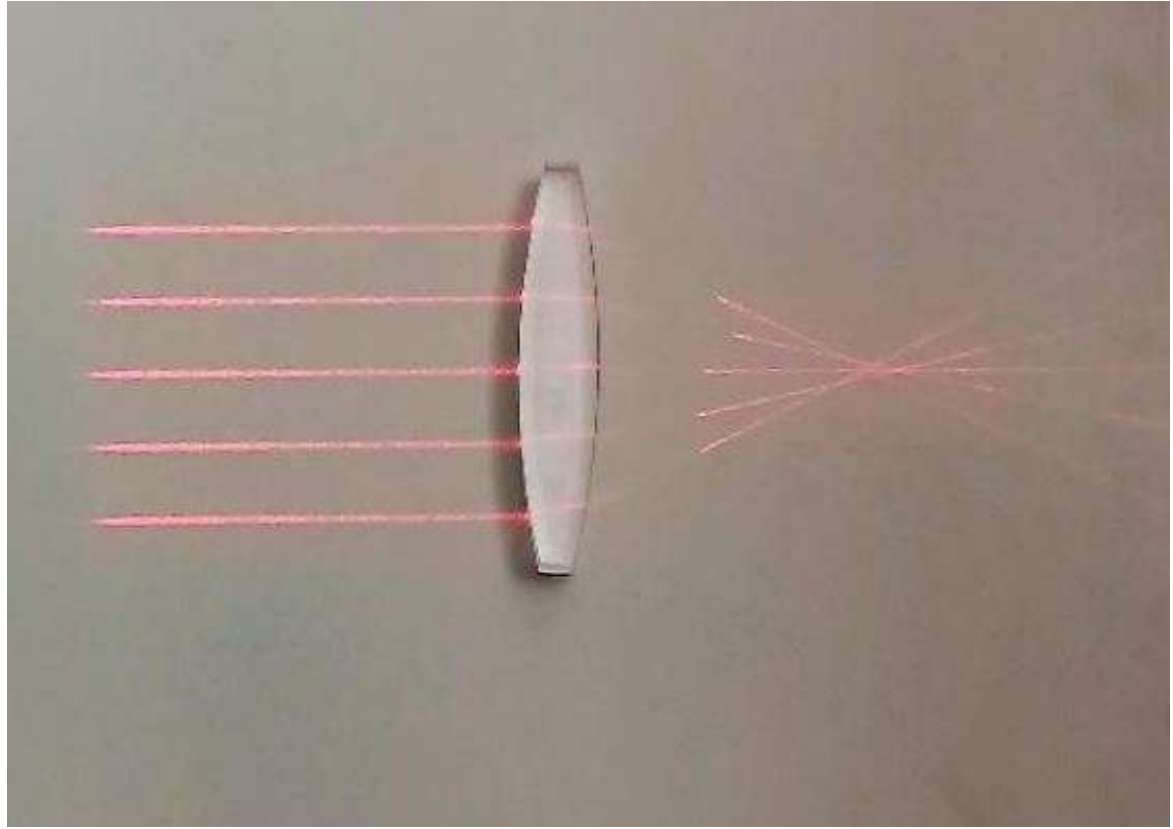

Рисунок **Ошибка! Текст указанного стиля в документе отсутствует.**.32 Модель линзовой системы

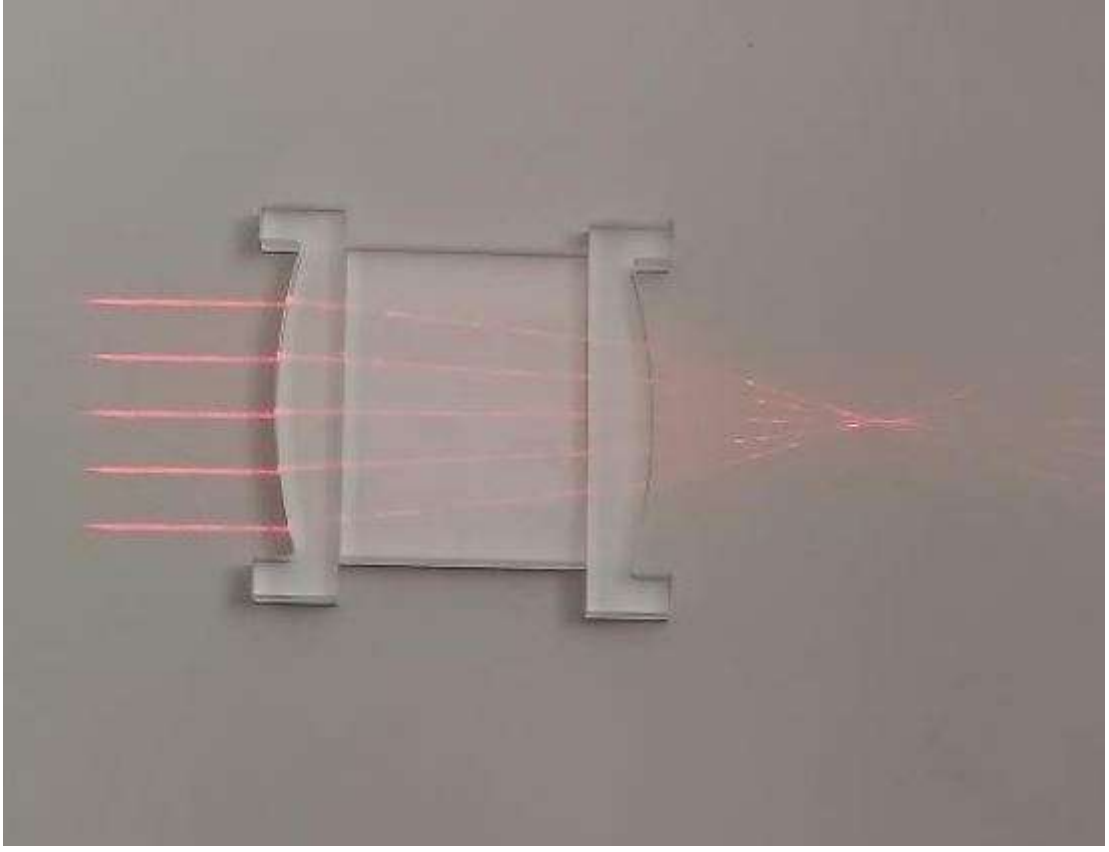

Рисунок **Ошибка! Текст указанного стиля в документе отсутствует.**.33 Модель линзовой системы

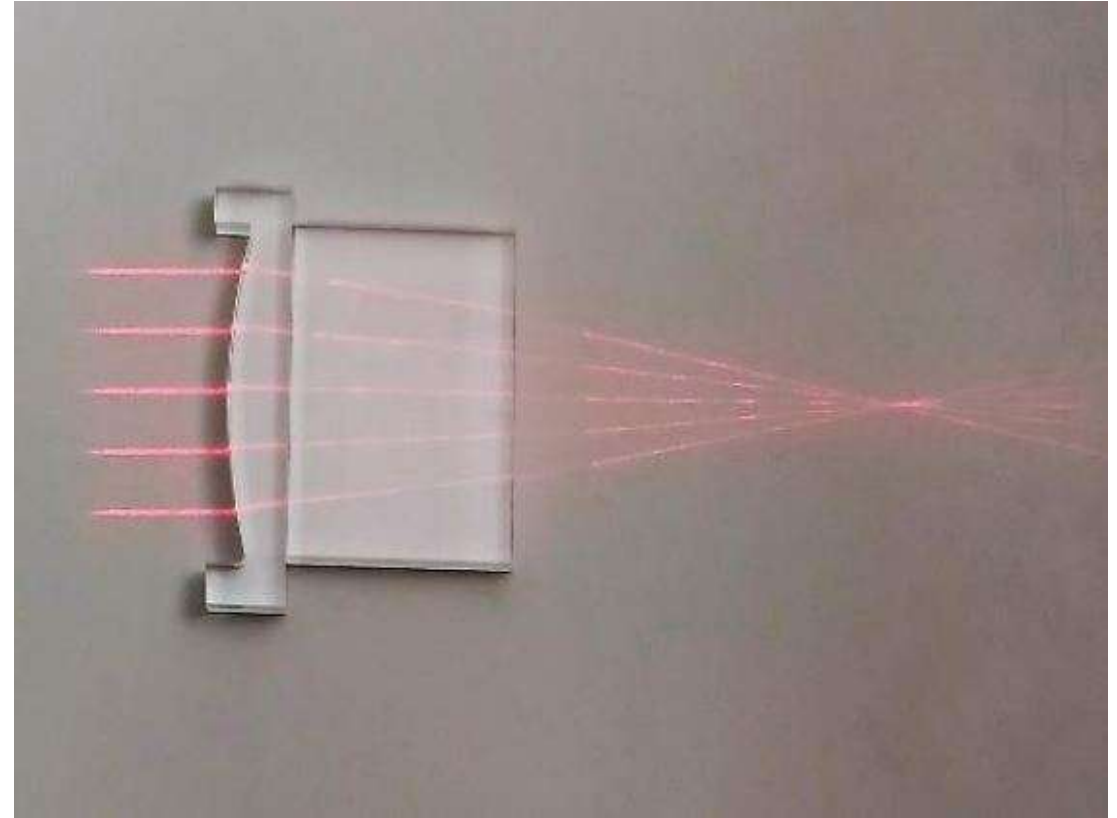

Рисунок **Ошибка! Текст указанного стиля в документе отсутствует.**.34 Модель линзовой системы

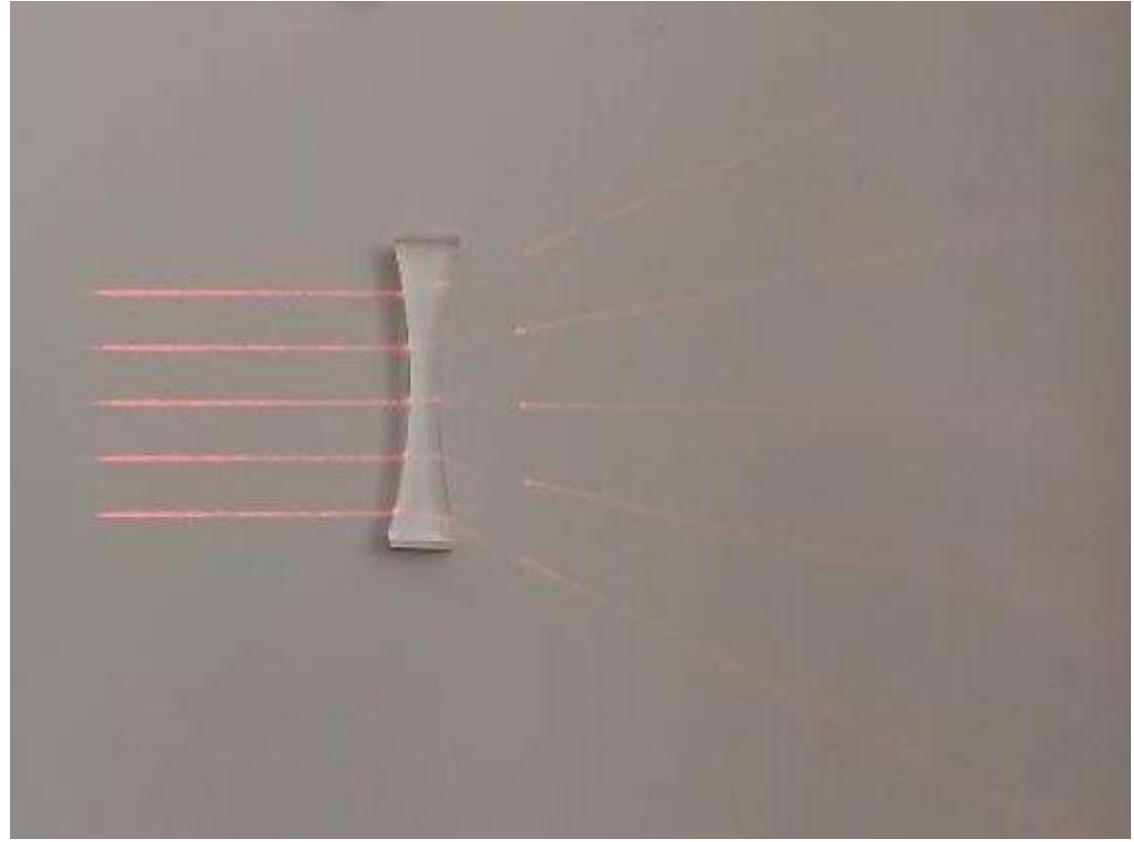

Рисунок **Ошибка! Текст указанного стиля в документе отсутствует.**.35 Модель линзовой системы

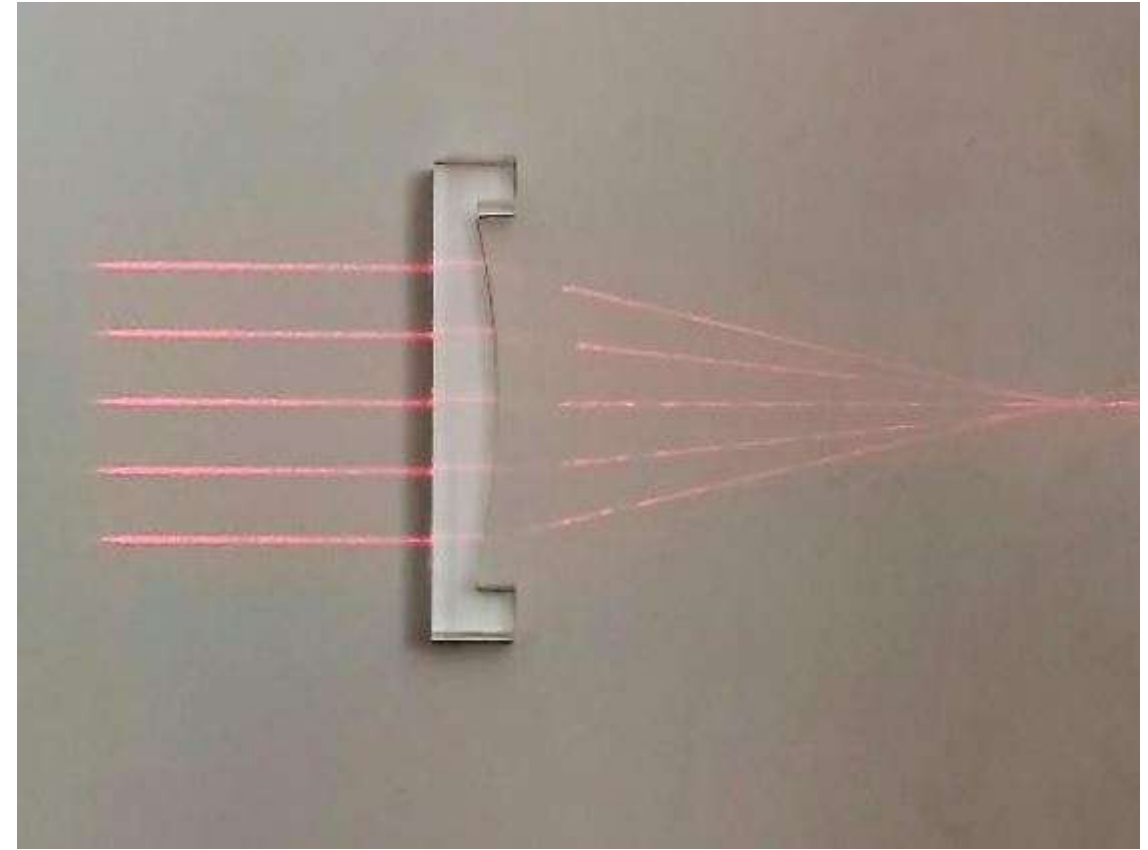

Рисунок **Ошибка! Текст указанного стиля в документе отсутствует.**.36 Модель линзовой системы

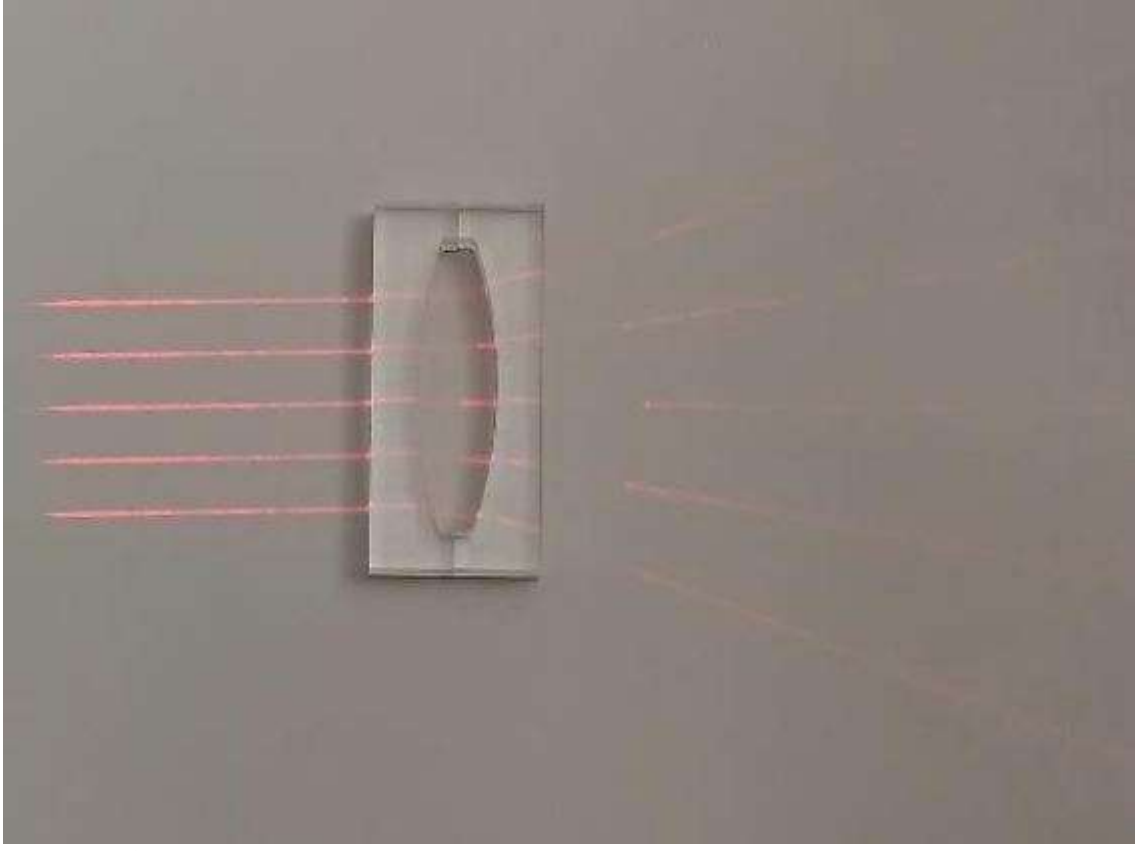

Рисунок **Ошибка! Текст указанного стиля в документе отсутствует.**.37 Модель линзовой системы

<span id="page-29-0"></span>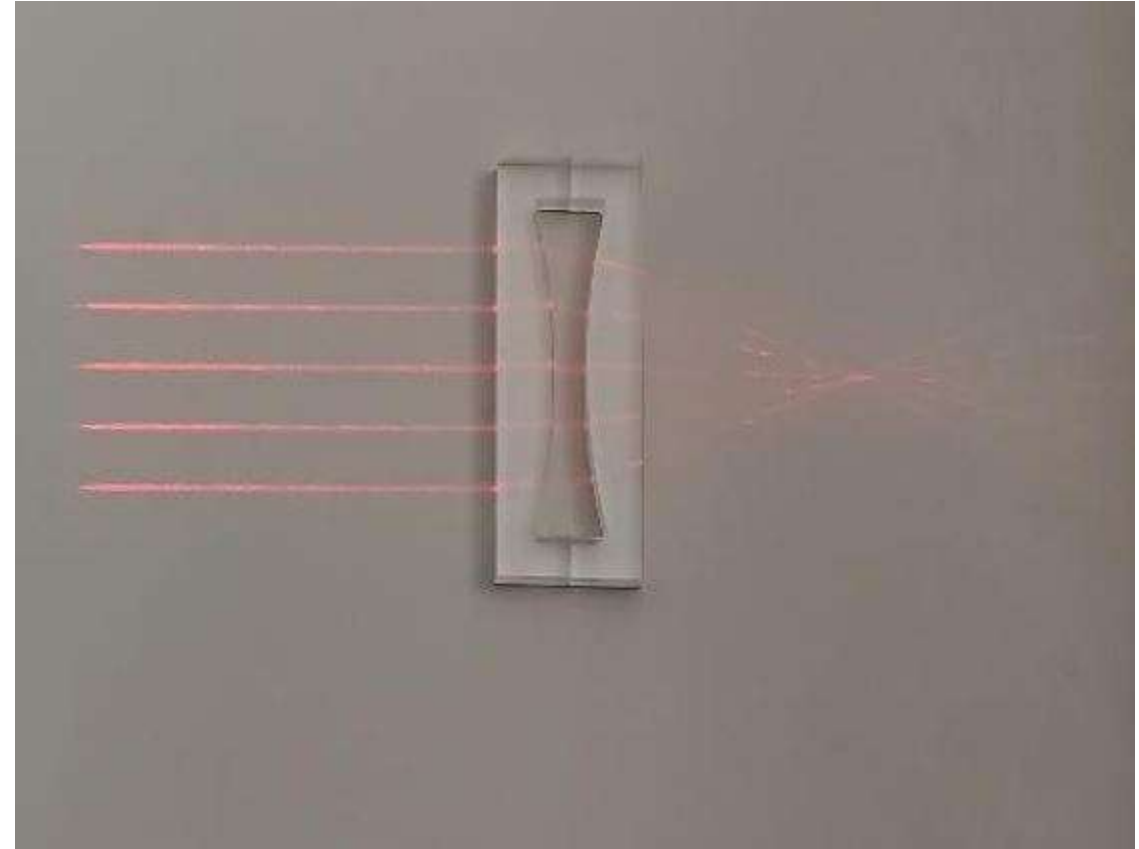

Рисунок **Ошибка! Текст указанного стиля в документе отсутствует.**.38 Модель линзовой системы

Измерьте расстояния  $d$  и  $f$ . Рассчитайте значения фокусных расстояний линз:

$$
F = \frac{d \cdot f}{d \pm f}.
$$
\n(Dunfwa!  
Текст  
указанного  
стиля в  
документе  
огсутствyer..24)

В данной формуле знак (+) соответствует собирающим линзам, а знак (-) – рассеивающим линзам.

Сделайте вывод о проделанной работе.